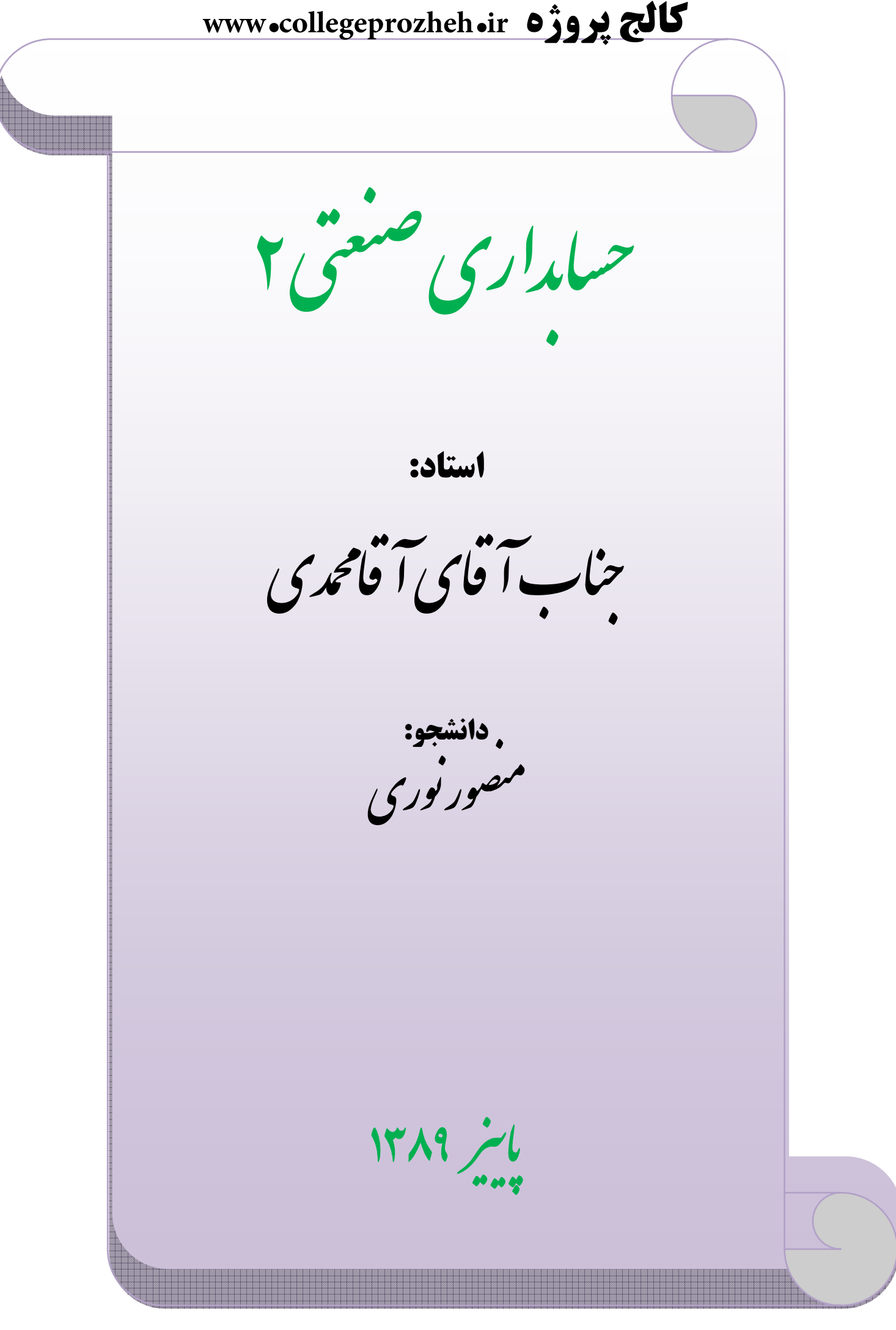

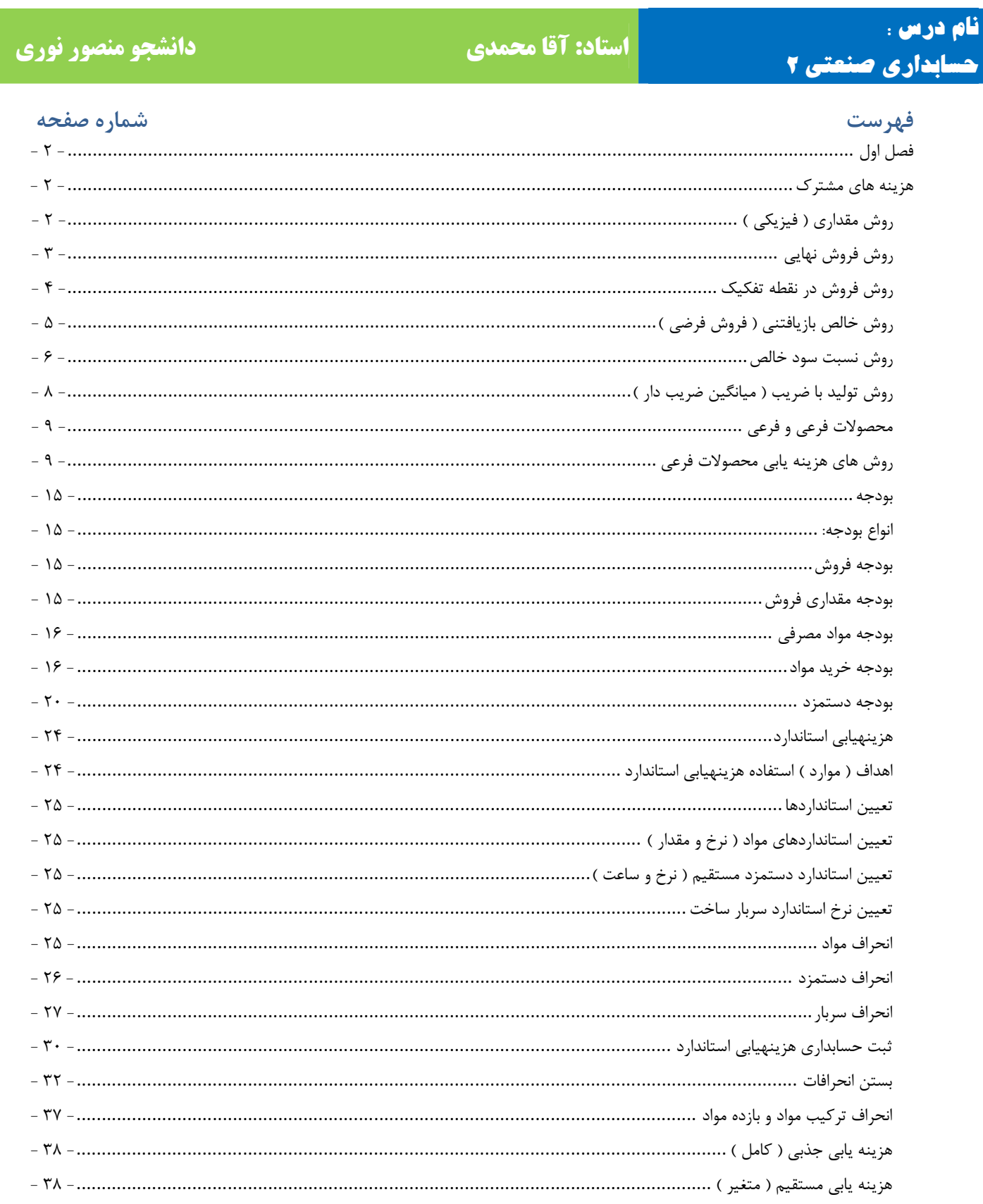

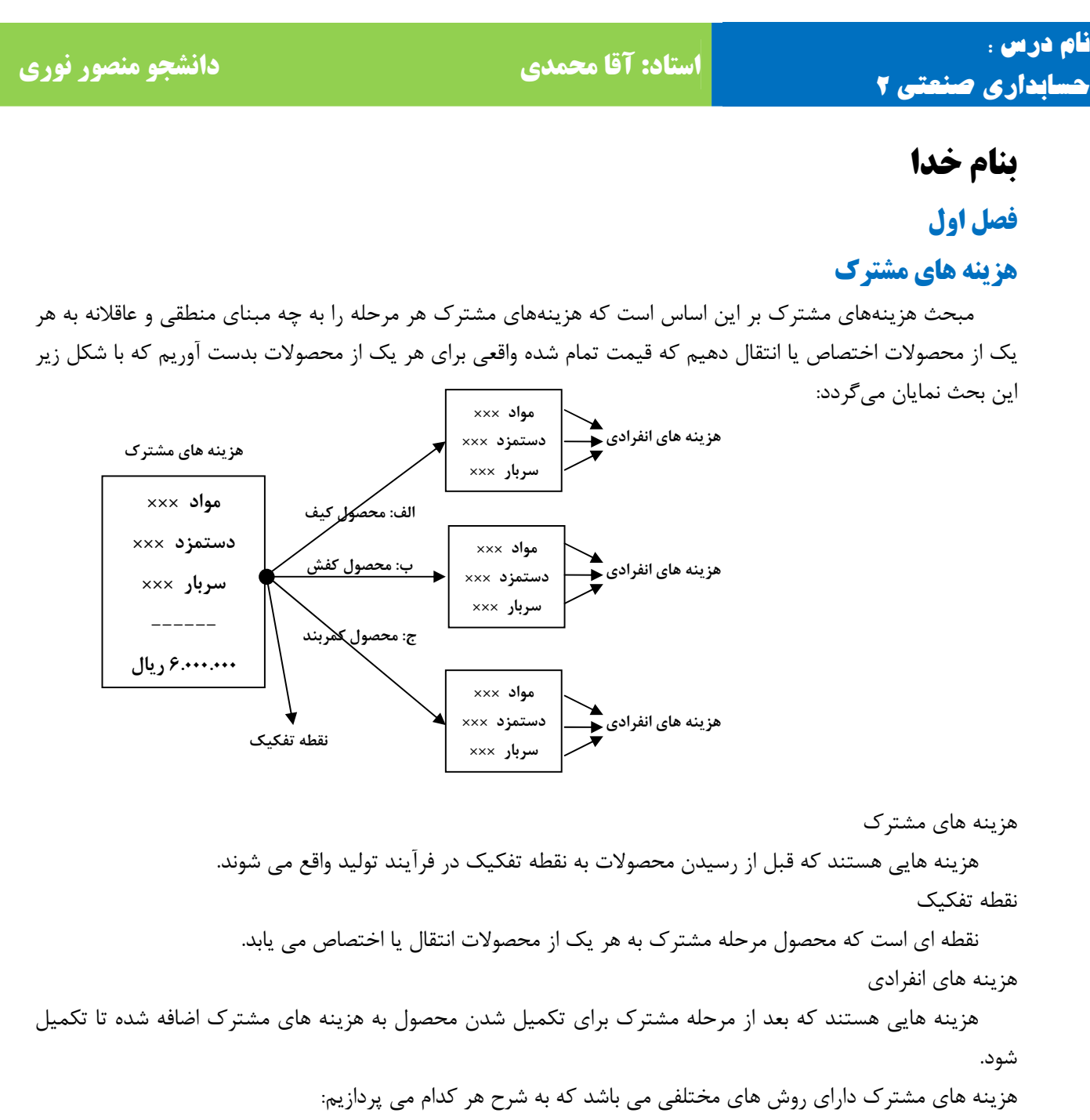

روش مقداری ( فیزیکی )

 در این روش هزینه های مشترک بر مبنای تعداد تولید هر محصول به محصولات اختصاص داده می شود .و فرض بر این است که محصولی که تعداد تولیدش بیشتر باشد از هزینه های مشترک بیشتر به خود اختصاص داده است که این روش همواره صحیح نیست و زمانی که محصولات مشابه باشند و برای هر واحد محصول به یک میزان از هزینه های مشترک به خود اختصاص داده باشند می تواند این روش قابل قبول باشد.

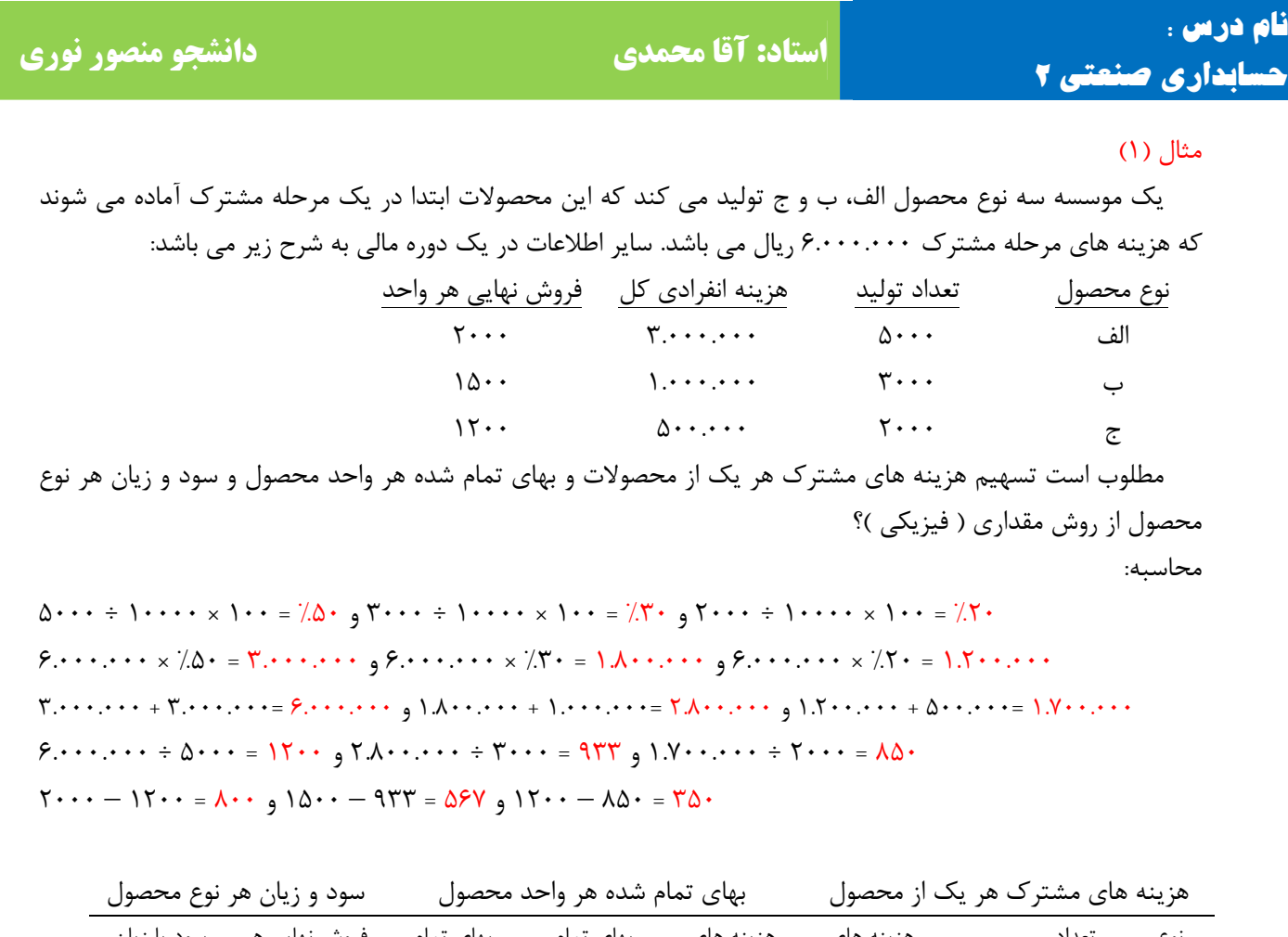

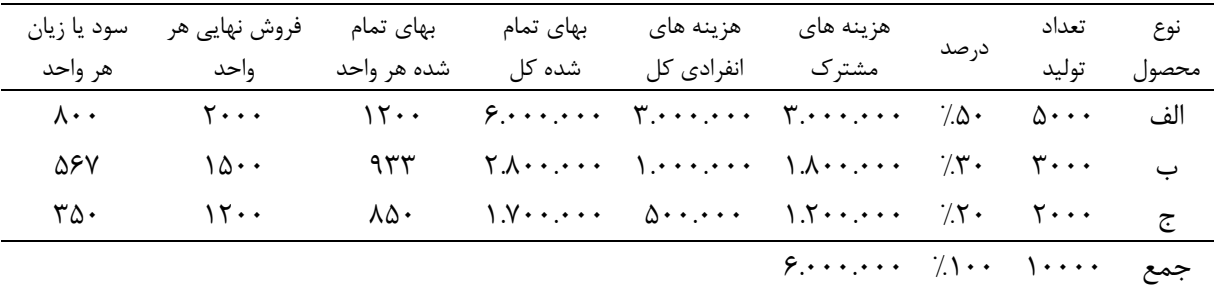

روش فروش نهایی

 در این روش فرض بر این است که محصولی که فروش نهایی آن بیشتر از هزینه های مشترک بیشتر به خود اخصاص داده است که این روش نیز در همه موارد صحیح نمی باشد که اگر هزینه های انفرادی هر واحد برای همه محصولات تقریباً به یک اندازه باشد می تواند مبنای درستی جهت تسهیم باشد. در این روش باید فروش نهایی کل را محاسبه کنیم که فروش نهایی کل مبنای تسهیم برای تسهیم هزینه های مشترک باشد.

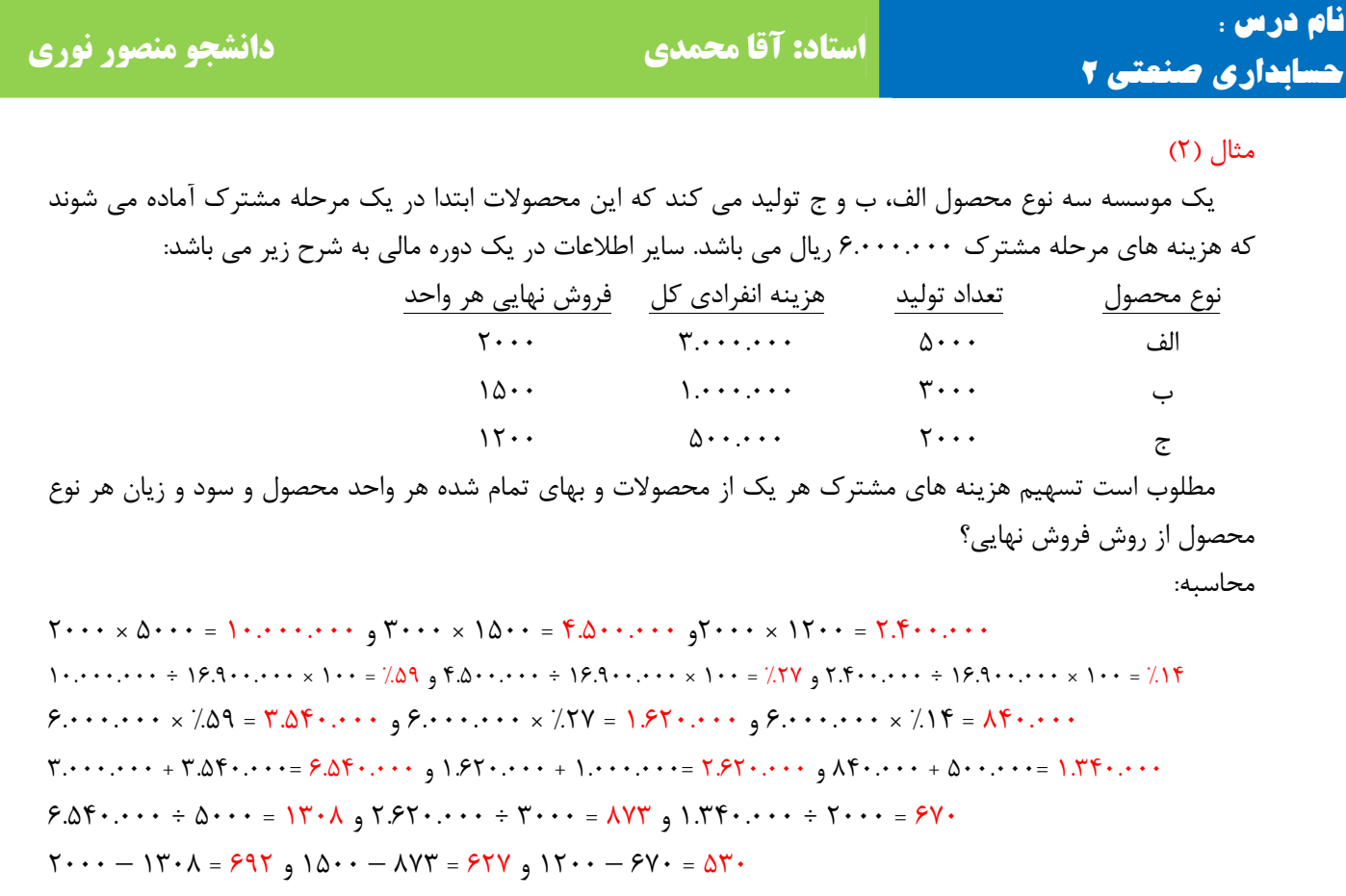

هزینه های مشترک هر یک از محصول بهای تمام شده هر واحد محصول سود و زیان هر نوع محصول

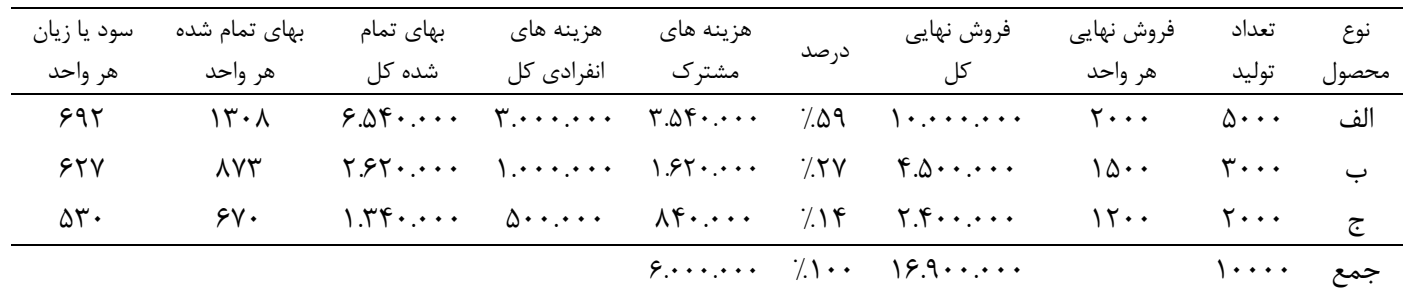

#### روش فروش در نقطه تفکیک

 در این روش فرض بر این است که محصولی که ارزش افزوده آن در نقطه تفکیک بیشتر باشد از هزینه های مشترک بیشتر به خود اختصاص داده است. برای این منظور باید فروش در نقطه تفکیک کل را محاسبه کنیم که مبنای تسهیم هزینه های مشترک می باشد.

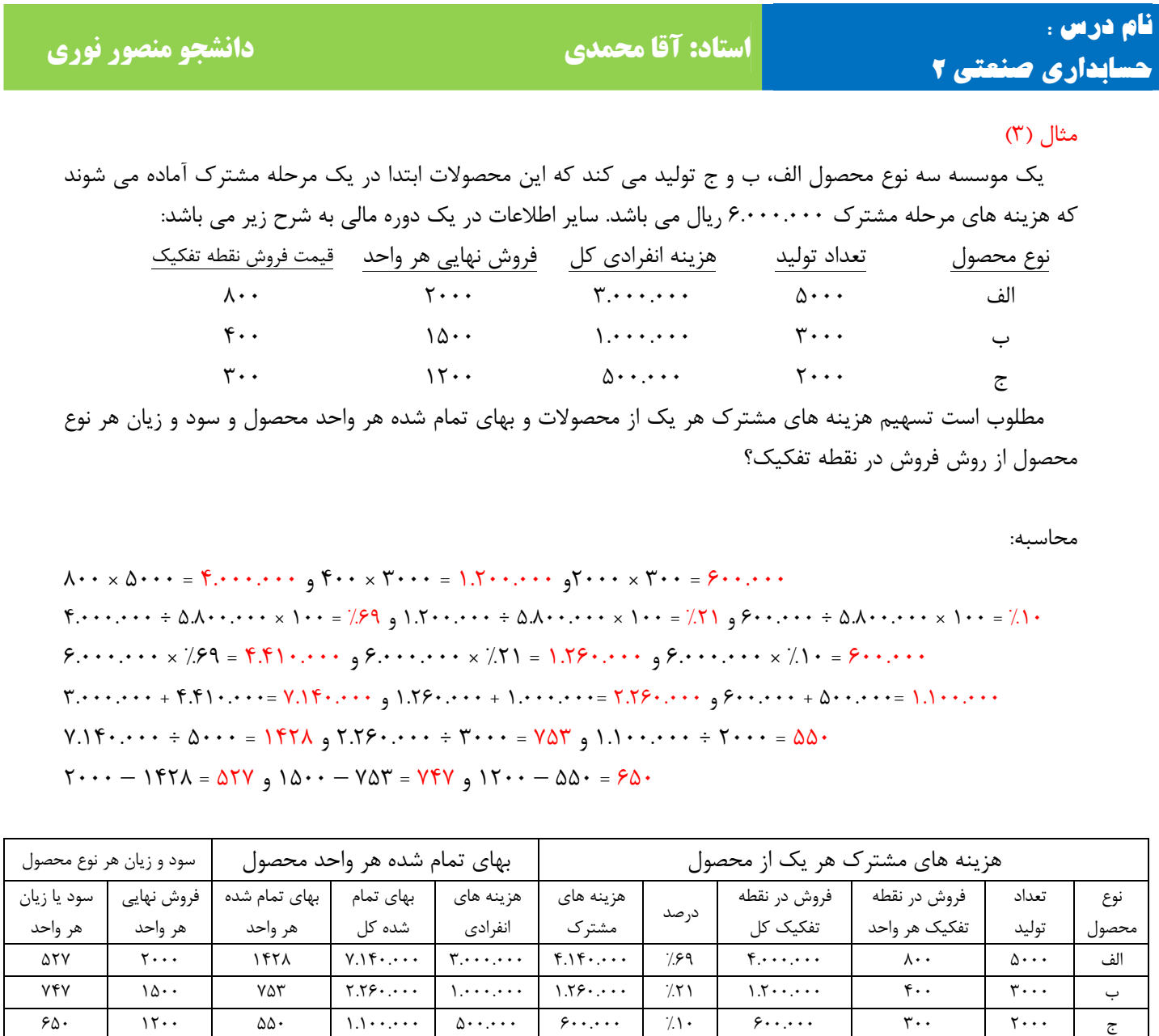

#### روش خالص بازیافتنی ( فروش فرضی )

 خالص دریافتنی از تفاوت فروش نهایی کل و هزینه های انفرادی بدست می آید که بایستی فروش نهایی کل را در هر محصول محاسبه کنیم و هزینه انفرادی کل را از آن کسر نماییم تا خالص بازیافتنی محاسبه شود و این ارقام مبنای تسهیم هزینه های مشترک خواهد بود.

جمع | ۱۰۰۰۰ | من | ۱۰۰۰۰ | ۱۰۰۵، | ۱۰۰۰ | ۱۰۰۰ | ۱۰۰۰ | ۱۰۰۰ | ۱۰۰۰ | ۱۰۰۰ | ۱۰۰۰ | ۱۰۰۰ | ۱۰۰۰ | ۱۰

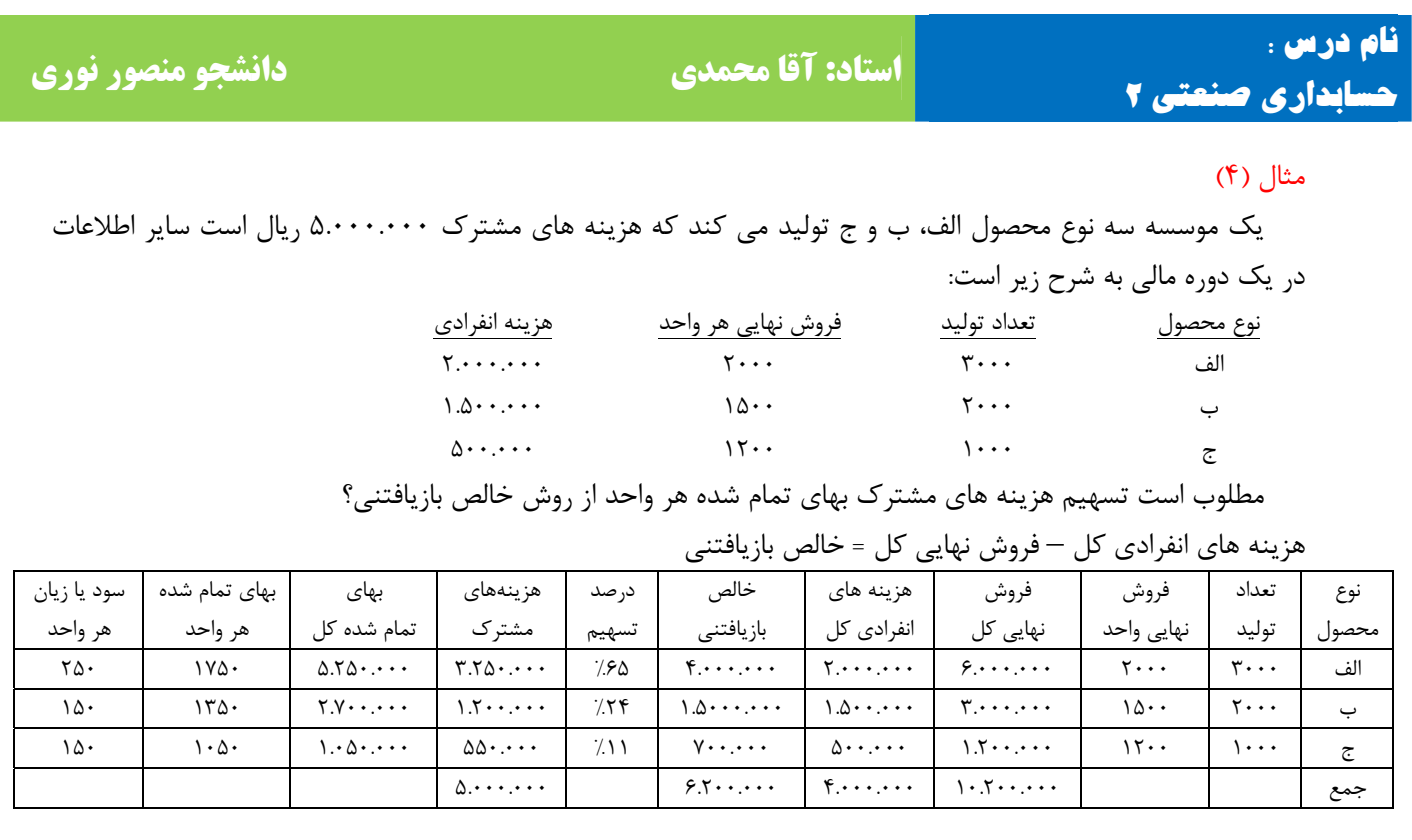

 $11.1 + 12.2 + 12.2 + 12.2 + 12.2 + 12.2 + 12.2 + 12.2 + 12.2 + 12.2 + 12.2 + 12.2 + 12.2 + 12.2 + 12.2 + 12.2 + 12.2 + 12.2 + 12.2 + 12.2 + 12.2 + 12.2 + 12.2 + 12.2 + 12.2 + 12.2 + 12.2 + 12.2 + 12.2 + 12.2 + 12.2 + 12.2 + 12.2 + 12.2 + 12.2 + 12.2 + 12.2$  $\Delta$ ......  $\times$   $\frac{750}{50}$  =  $\frac{850}{1000}$ .....  $\Delta$   $\Delta$ .....  $\times$   $\frac{750}{1000}$   $\Delta$ .....  $\times$   $\frac{750}{1000}$ 1.050.000 =550.000 + 500.000 و 2.700.000 =1.200.000 + 1.500.000 و 5.350.000 =3.250.000 + 2.000.000  $0.50 \cdot \cdot \cdot \cdot$  ÷  $\cdot \cdot \cdot$  = 100  $\cdot$   $\cdot$  7.7 $\cdot \cdot \cdot$  + 7 $\cdot \cdot \cdot$  = 17 $\cdot \cdot \cdot$  + 1.0000 ÷ 5.250.000 ÷ 5.250.000 ÷ 5.250.000 ÷ 5.250.000 ÷ 5.250.000 ÷ 5.250.000 ÷ 5.250.000 ÷ 5.250.000 ÷ 5.250.000 ÷ 5.250.000 ÷ 5.250.000 ÷

روش نسبت سود خالص

 در این روش فرض بر این است که نسبت سود ناخالص همه محصولات یکسان می باشد. به عبارتی دیگر از هر فروشی یک درصد معینی سود ناخالص عاید می شود. بنابراین سود ناخالص کل موسسه را محاسبه می کنیم و نسبت سود ناخالص را بدست می آوریم و این نسبت را به همه محصولات تعمیم می دهیم.

 $(\delta)$  ) مثال

 یک موسسه سه نوع محصول الف، ب و ج تولید می کند که هزینه های مشترک 5.000.000 ریال است سایر اطلاعات در یک دوره مالی به شرح زیر است:

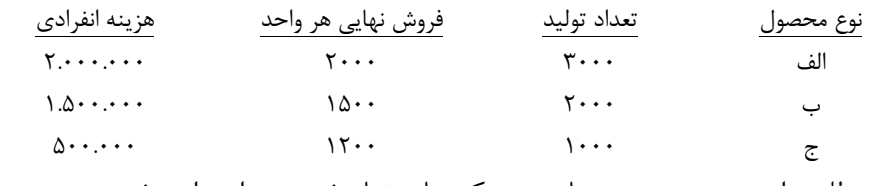

مطلوب است تسهیم هزینه های مشترک بهای تمام شده هر واحد از روش نسبت سود ناخالص؟

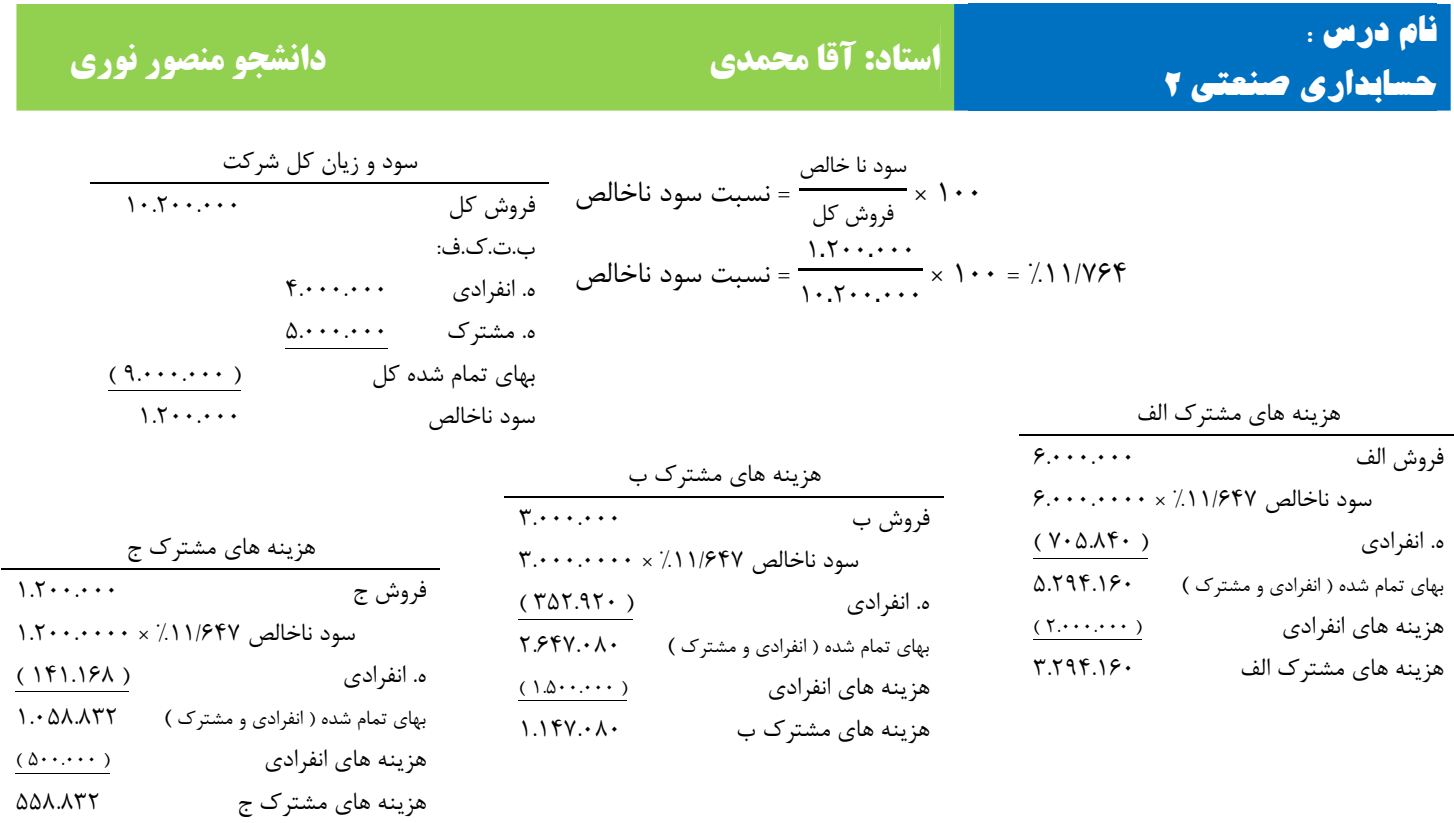

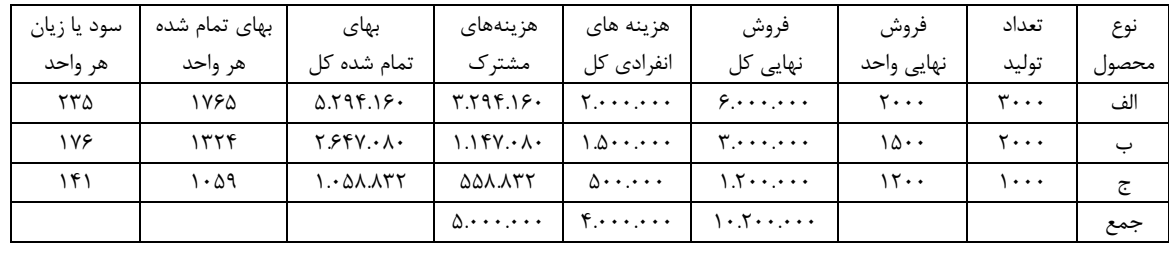

 $(\Delta)$  مثال

 یک موسسه دو نوع محصول الف و ب تولید می کند که این محصولات ابتدا در یک مرحله مشترک آماده شده سپس به مرحله مربوطه منتقل می گردد:

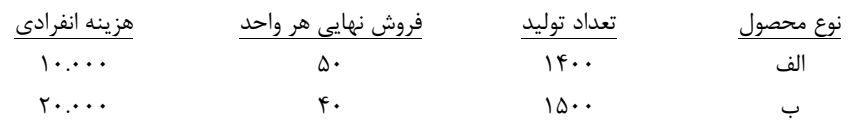

اگر هزینه های مشترک 67.500 ریال باشد مطلوب است تسهیم هزینه های مشترک و سود و نوع محصول برای هر

| سود يا زيان | بهای تمام شده | بهای                              | هزينههاى                     | د, صد         | خالص                 | هزينه هاى                   | فروش                        | فروش       | تعداد                     | نوع   |
|-------------|---------------|-----------------------------------|------------------------------|---------------|----------------------|-----------------------------|-----------------------------|------------|---------------------------|-------|
| هر واحد     | هر واحد       | تمام شده کل                       | مشتر ک                       | تسهيم         | بازيافتنى            | انفرادی کل                  | کل<br>نہایی                 | نهایی واحد | توليد                     | محصول |
|             | ۳۶            | $\Delta \cdot \Delta \cdot \cdot$ | $f \cdot \Delta \cdot \cdot$ | 79.           | $9 \cdot 1 \cdot 1$  | \ • . • • •                 | $V \cdot \cdot \cdot \cdot$ | ۵۰         | $\mathfrak{r}\mathfrak{}$ | الف   |
|             | ٣١            | $fV \cdots$                       | $YY \cdot \cdot \cdot$       | $/$ f $\cdot$ | $\mathfrak{r}$       | $Y \cdot \cdot \cdot \cdot$ | ۰۰. ۶                       | ۴٠         | ۱۵۰۰                      | ب     |
|             |               |                                   | $Y \Lambda \cdot \cdot$      |               | $\{\cdots, \cdots\}$ | $\mathbf{y}$                | $\mathcal{W}$               |            |                           | جمع   |

واحد از روش های خالص بازیافتنی و نسبت سود ناخالص؟

‐ **7** ‐

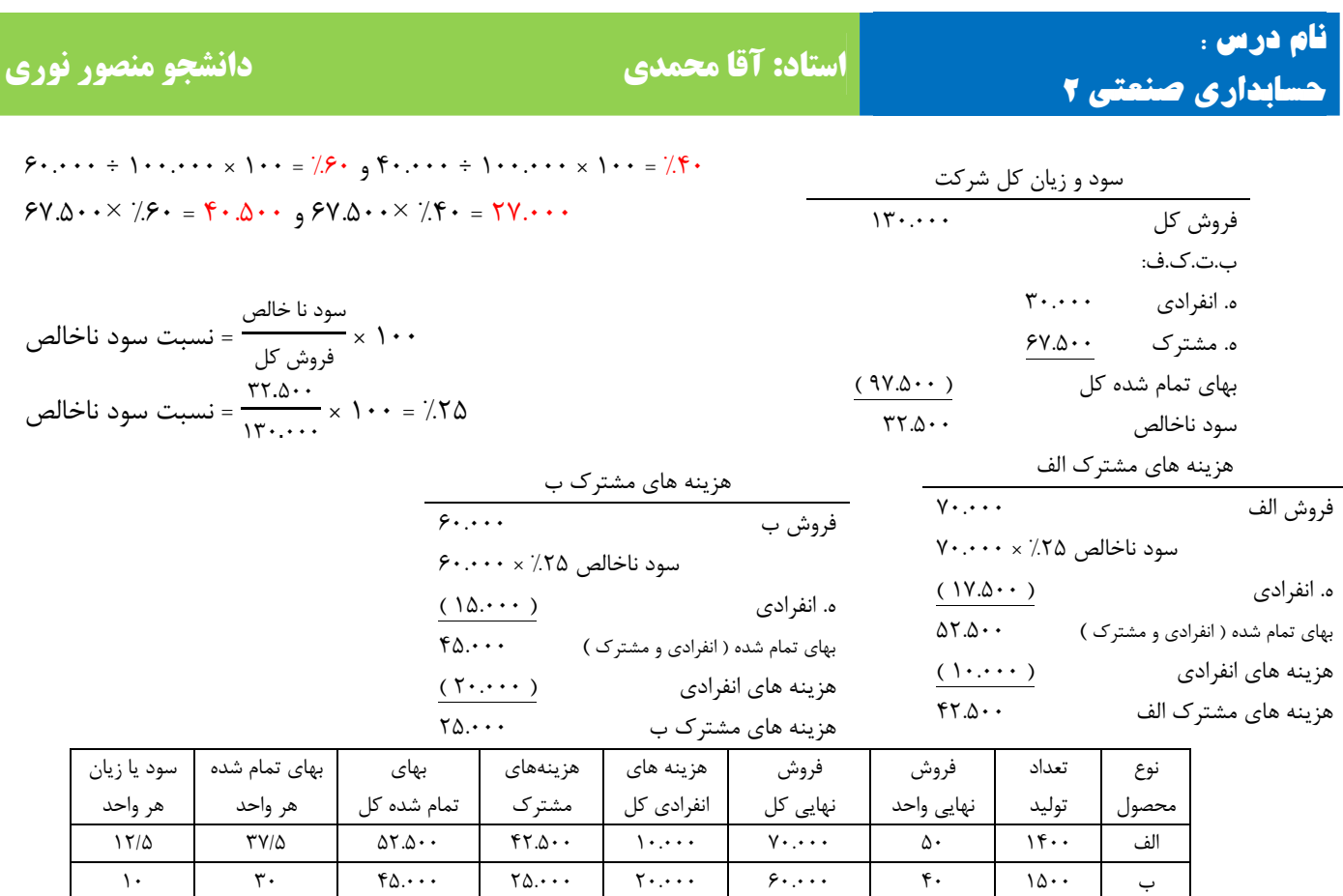

روش تولید با ضریب ( میانگین ضریب دار )

جمع 130.000

 در این روش با توجه به هزینه های مشترکی که هر محصول به خود اختصاص می دهد یک ضریبی در نظر گرفته و آن ضریب را در تعداد اولید ضرب می کنیم تا ستون تولید با ضریب محاسبه شود که اعداد و ارقام آن بر مبنای تسهیم هزینه های مشترک قرار می دهیم.

 $(6)$  مثال

 یک موسسه سه نوع محصول الف، ب و ج تولید می کند که هزینه های مشترک 5.000.000 ریال است سایر اطلاعات در یک دوره مالی به شرح زیر است:

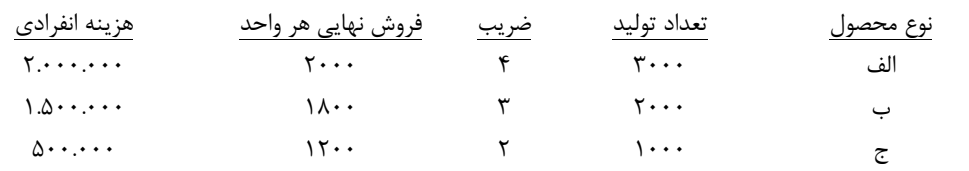

 مطلوب است تسهیم هزینه های مشترک هر یک از محصولا و بهای تمام شده هر واحد محصول و سود و زیان هر نوع محصول در هر واحد از روش تولید با ضریب؟

 $15.00 + 7.000 + 7.000 + 7.000 + 7.000 + 7.000 + 7.000 + 7.000 + 7.000 + 7.000 + 7.000 + 7.000 + 7.000 + 7.000 + 7.000 + 7.000 + 7.000 + 7.000 + 7.000 + 7.000 + 7.000 + 7.000 + 7.000 + 7.000 + 7.000 + 7.000 + 7.000 + 7.000 + 7.000 + 7.000 + 7.000 + 7.0$ 500.000 = %10 × 5.000.000 و 1.500.000 = %30 × 5.000.000 و 3.000.000 % 60= × 5.000.000 1.000 =1.000 ÷ 1.000.000 <sup>و</sup> <sup>1500</sup> =2.000 ÷ 3.000.000 <sup>و</sup> <sup>1666</sup> =3.000 ÷ 500.000

 $\lambda$  –

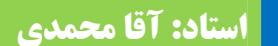

#### **نام درس : استاد: آقا محمدی دانشجو منصور نوری**

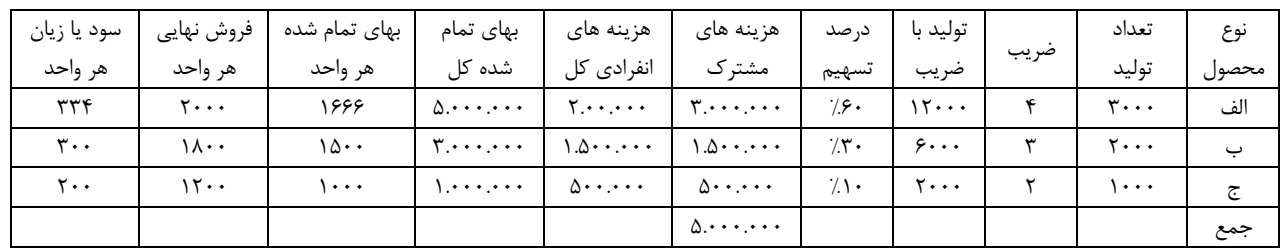

محصولات فرعی و فرعی

**حسابداری صنعتی 2**

محصولات اصلی

 محصولاتی هستند که موسسه هدفش از تولید آن محصول می باشد که در مقایسه با محصول فرعی ارزش آن بیشتر است.

محصولات فرعی

 محصولاتی هستند که در یک فرآیند تولید همزمان با محصول اصلی ایجاد می شود و دارای ارزش کمتری می باشد. محصولات فرعی با توجه به شرایط قابلیت عرضه آنها به بازار در نقطه تفکیک به دو گروه تقسیم می شوند: الف: محصولات فرعی که بدون نیاز به انجام عملیات تولید اضافی به شکل اصلی شان به فروش می رسد. ب : محصولات فرعی که پس از انجام عملیات تولید اضافی به فروش می رسند.

#### روش های هزینه یابی محصولات فرعی

 برای هزینه یابی محصولات فرعی آنها را به دسته تقسیم می نماییم: دسته اول:

 در این حالت هیچ گونه هزینه مشترکی به محصولات فرعی منظور ننموده و درآمد حاصل از فروش محصولات فرعی تحت یکی از چهار شیوه زیر در گزارش های مالی منعکس می شود:

> 1- تحت عنوان سایر درآمدها 2- تحت عنوان فروش فرعی ( متفرقه ) 3- تحت عنوان کاهش دهنده قیمت تمام شده کالای فروش رفته 4- تحت عنوان کاهش دهنده هزینه های تولید

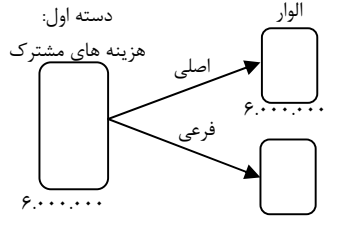

#### $(Y)$  )

 اطلاعات زیر مربوط به یک موسسه تولیدی در یک دوره مالی می باشد: تعداد تولید محصول اصلی 10000 واحد، تعداد فروش محصول اصلی 8000 واحد، قیمت فروش محصول اصلی 6000 ریال، فروش محصول فرعی جمعاً 500.000 ریال، هزینه های اداری و فروش محصول اصلی 5.000.000 ریال، هزینههای تولید شامل: مواد 20.000.000 ریال، دستمزد 12.000.000 ریال و سربار ساخت 8.000.000 ریال می باشد. مطلوب است: صورت سود و زیان موسسه فوق با توجه به 4 شیوه گفته شده؟

‐ **9** ‐

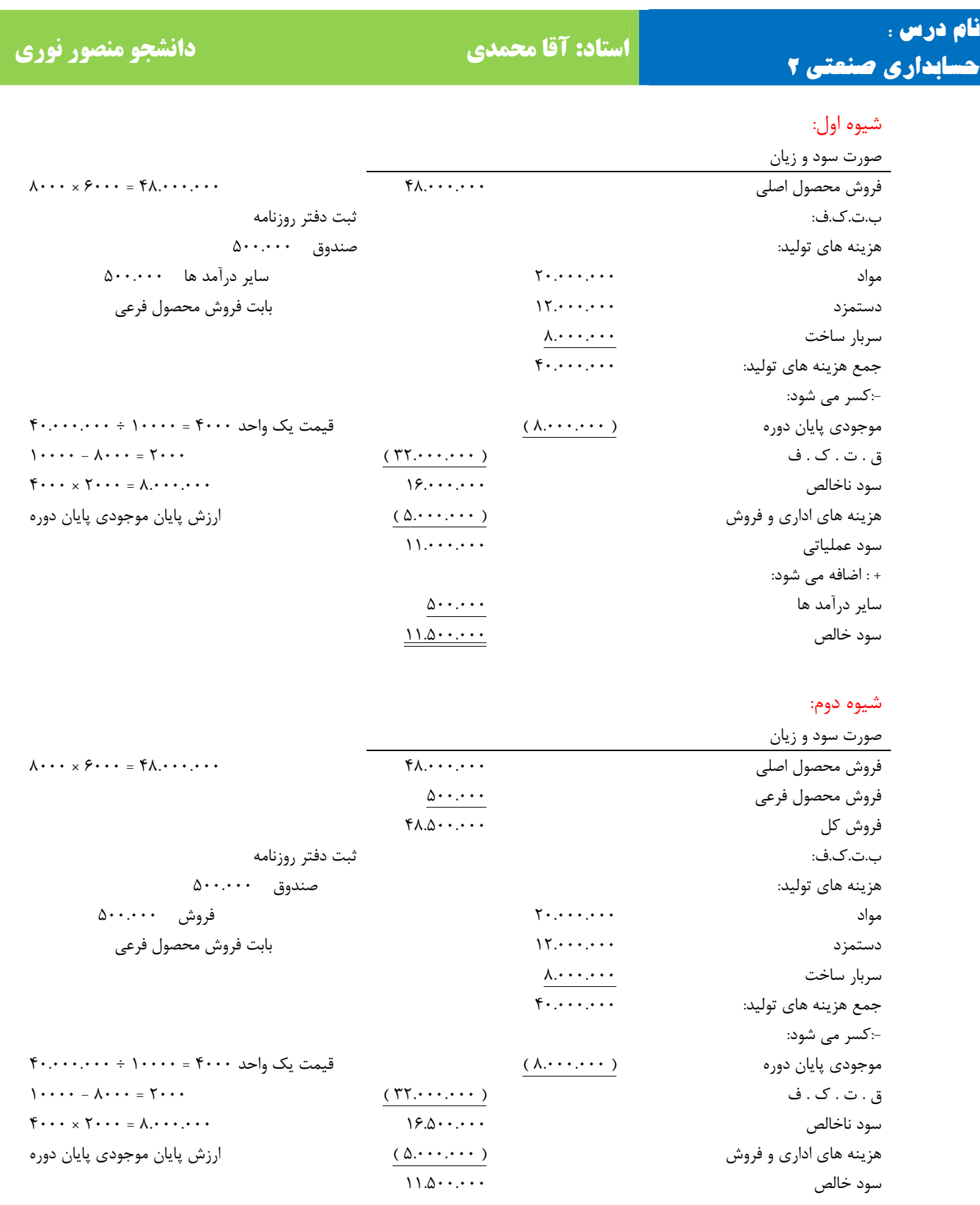

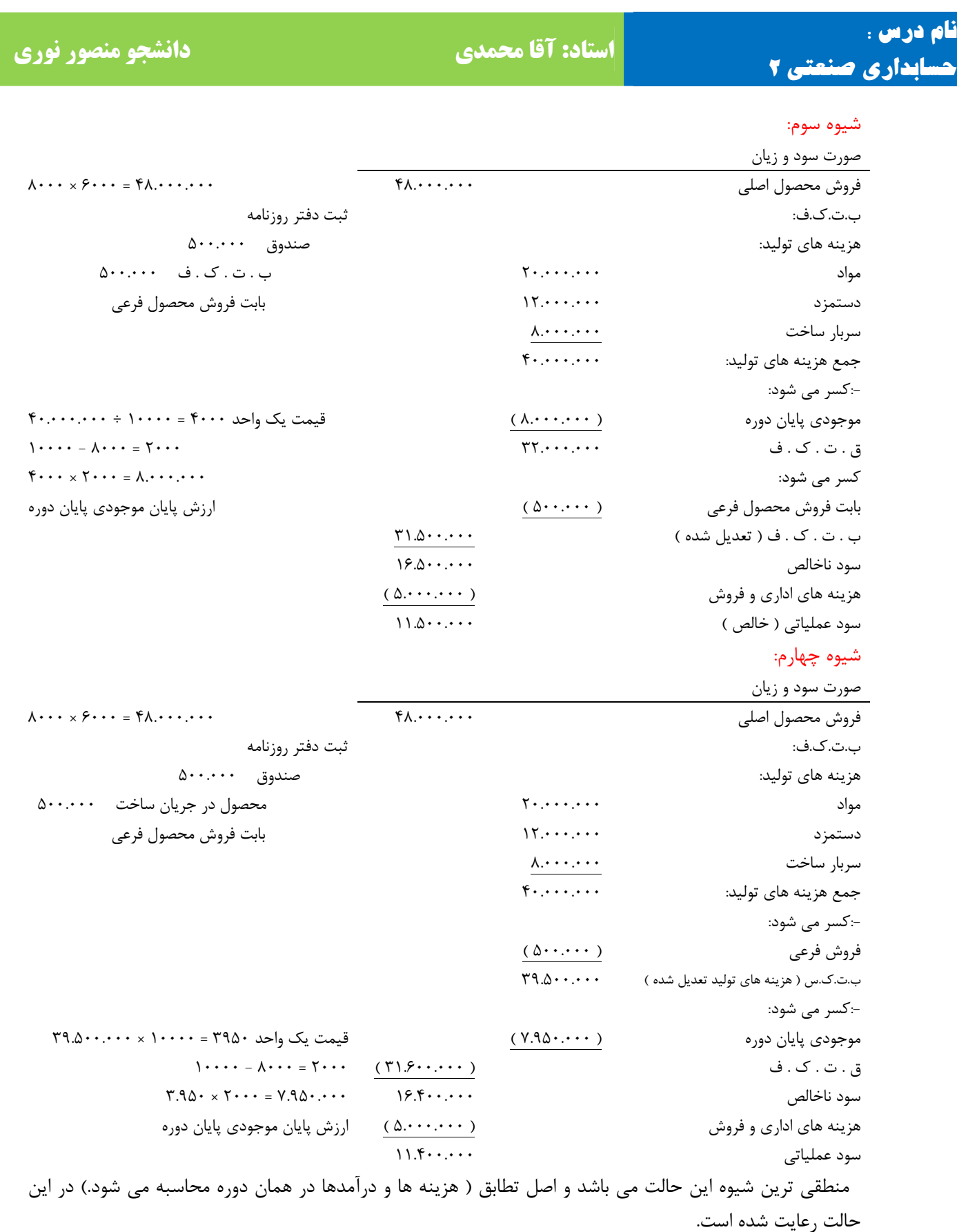

‐ **11** ‐

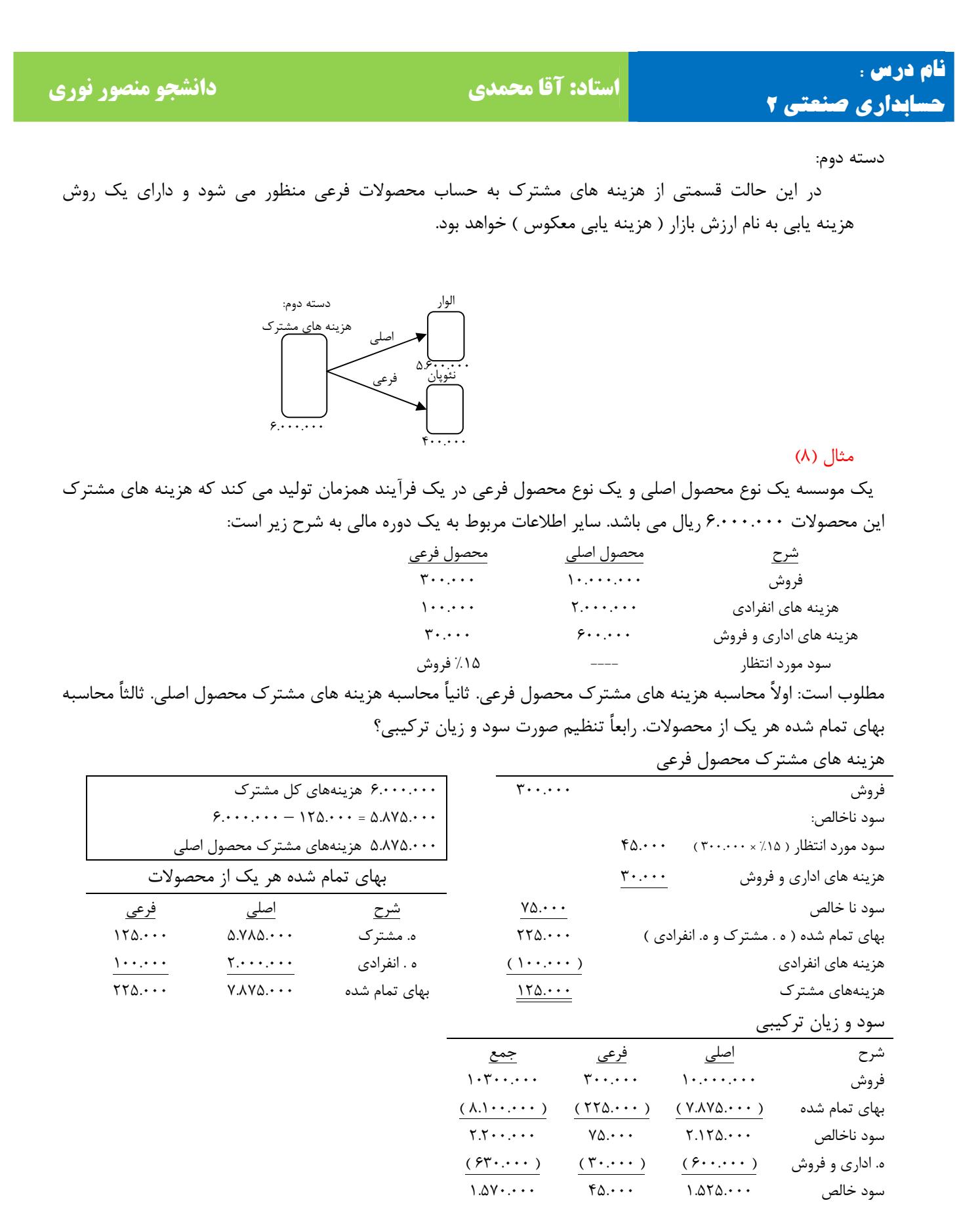

‐ **12** ‐

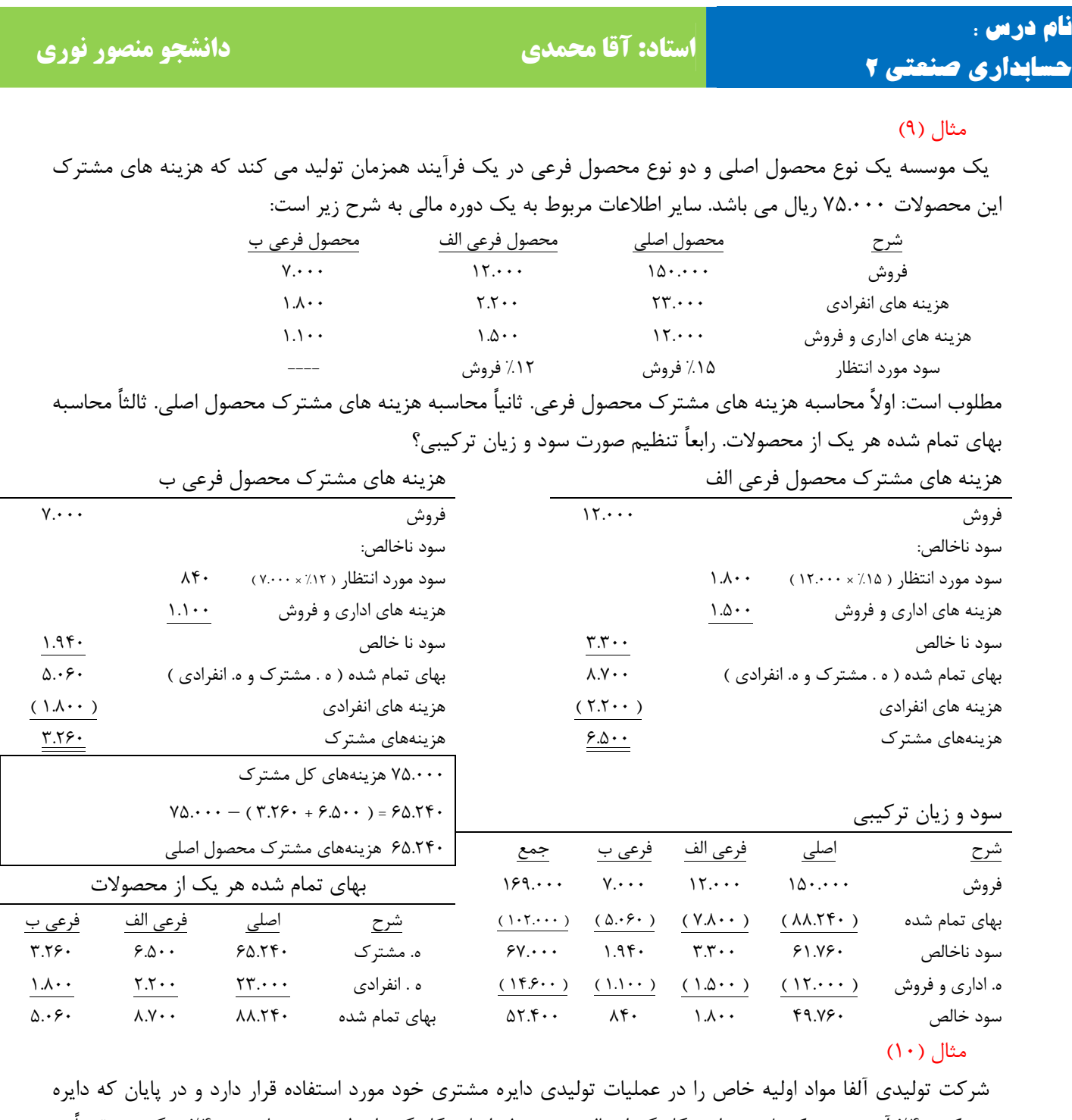

‐ **13** ‐ مشترک %40 آن جهت تکمیل به دایره گلرنگ ارسال و محصول اصلی گلرنگ را تولید می نماید و %40 دیگر مستقیماً به عنوان محصول اصلی گلگون به فروش می رساند و ۲۰٪ مابقی که رسوبات دایره مشترک می باشد به عنوان محصول فرعی از قرار هر واحد 50 ریال فروخته می شود. روش حسابداری محصول فرعی در این شرکت روش هزینه یابی معکوس می باشد و مدیریت از فروش محصول فرعی انتظار %10 سود نسبت به فروش را دارد . اطلاعات زیر در رابطه با فعالیت ماه گذشته در دست می باشد: هزینه دایره مشترک تولیدی جمعاً ۴.۶۸۰.۰۰۰ ریال، هزینه دایره تولیدی گلرنگ ۲.۲۰۰.۰۰۰ ریال و در طی ماه گذشته 8.000 واحد محصول گلرنگ تولید شده و قیمت بازار محصول اصلی گلرنگ از قرار هر واحد 875 ریال

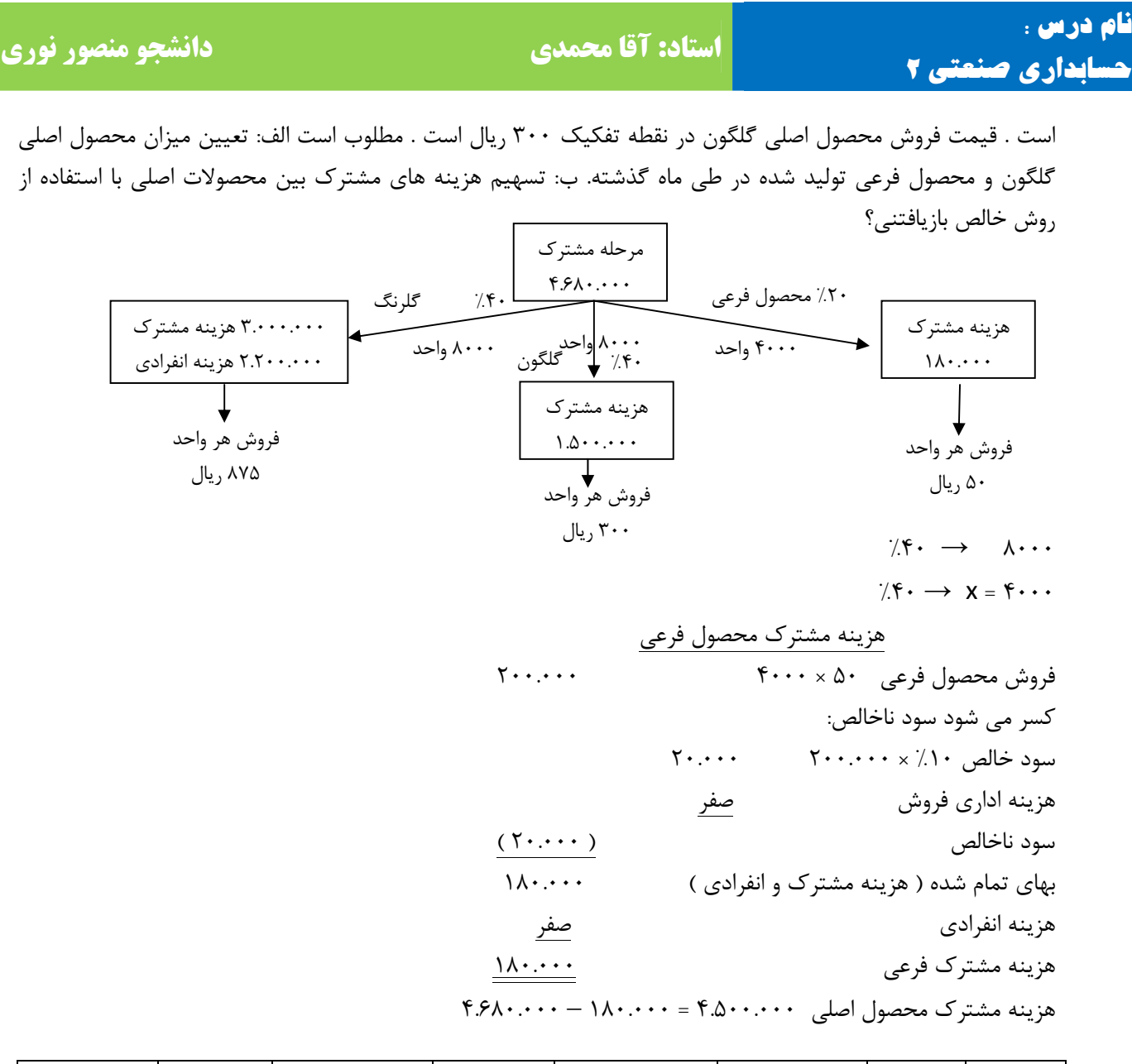

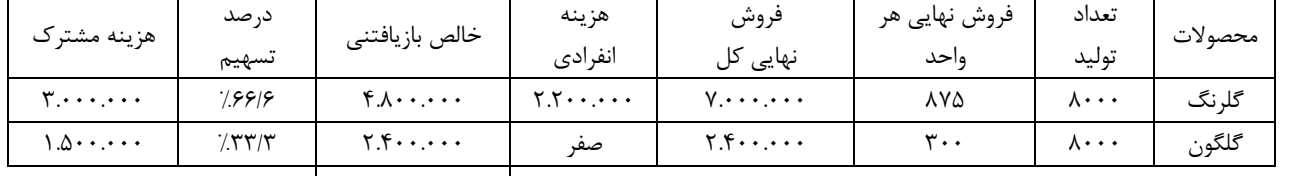

 $\frac{1}{\gamma}$   $\frac{1}{\gamma}$   $\frac{1}{r}$ ,  $\frac{1}{r}$ ,  $\mathbf{v}$   $\mathbf{v}$  $f.\Delta \cdot \cdot \cdot \cdot \cdot$  $\searrow \frac{1}{r} = 1.0 \cdots$  $Y.7 \cdot \cdot \cdot \cdot$ 

‐ **14** ‐

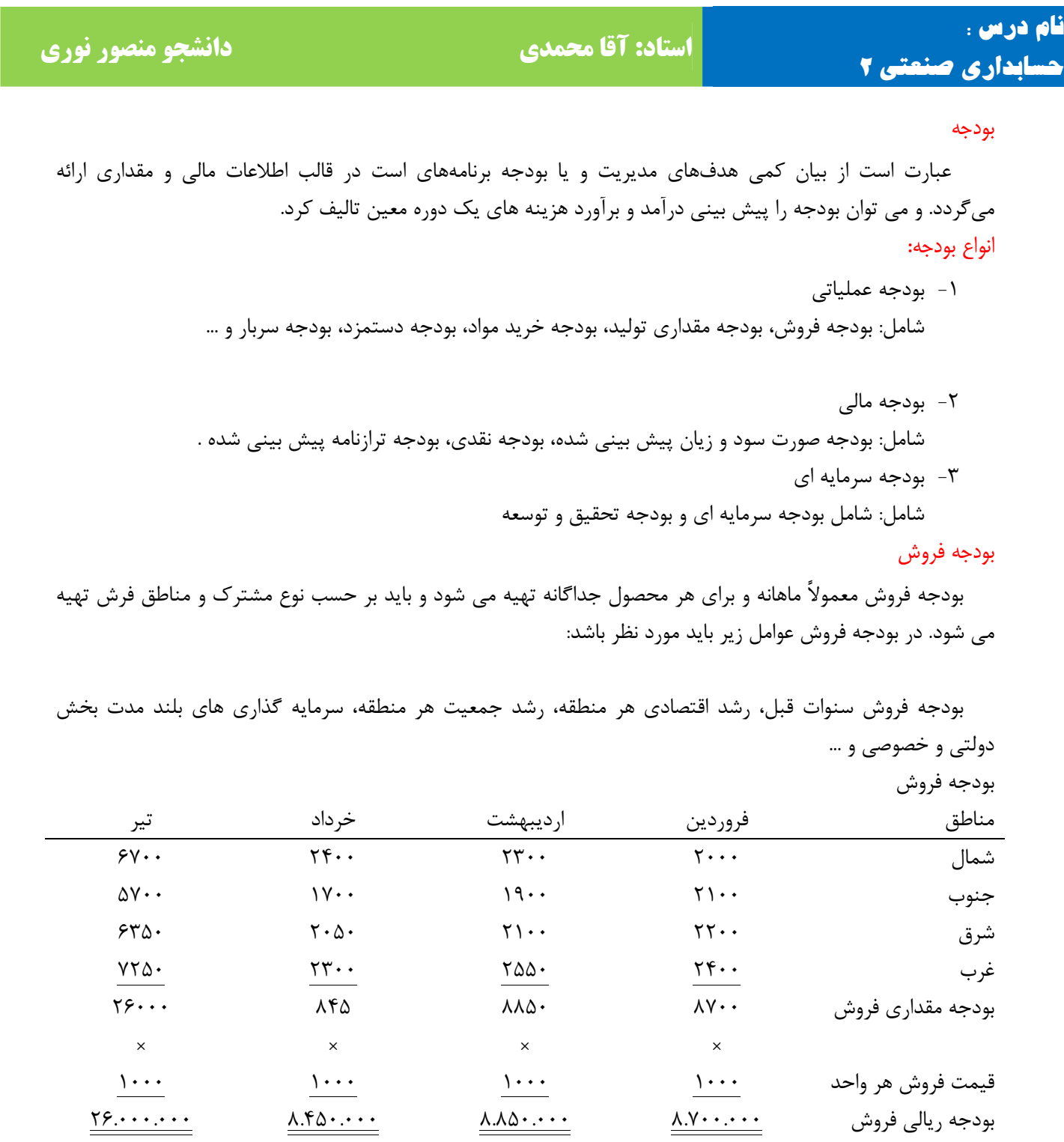

#### بودجه مقداری فروش

 برای تنظیم بودجه تولید باید سیاست مدیریت از نظر نگهداری موجودی کالای ساخته شده در انبار در پایان هر ماه تعیین و به دفتر بودجه ابلاغ شده باشد تا مسئول بودجه سیاست مدیریت را در تنظیم بودجه تولید اعمال نماید.

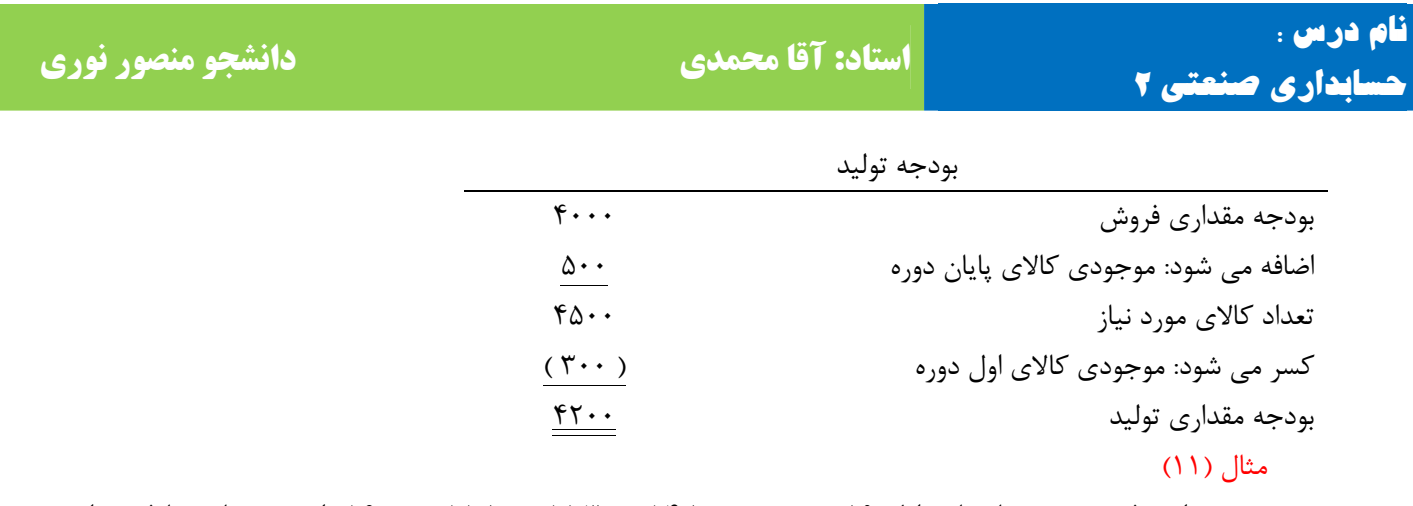

 بودجه مقداری فروش در چهار ماهه اول 89 به ترتیب ،14.800 ،15.300 ،15.800 16.000 واحد می باشد با فرض این که مدیریت مایل است در پایان هر ماه معادل %20 فروش ماه بعد را بصورت موجودی کالای ساخته شده در انبار داشته باشد، مطلوب است: بودجه مقداری تولید در سه ماهه بهار را تنظیم نمایید؟

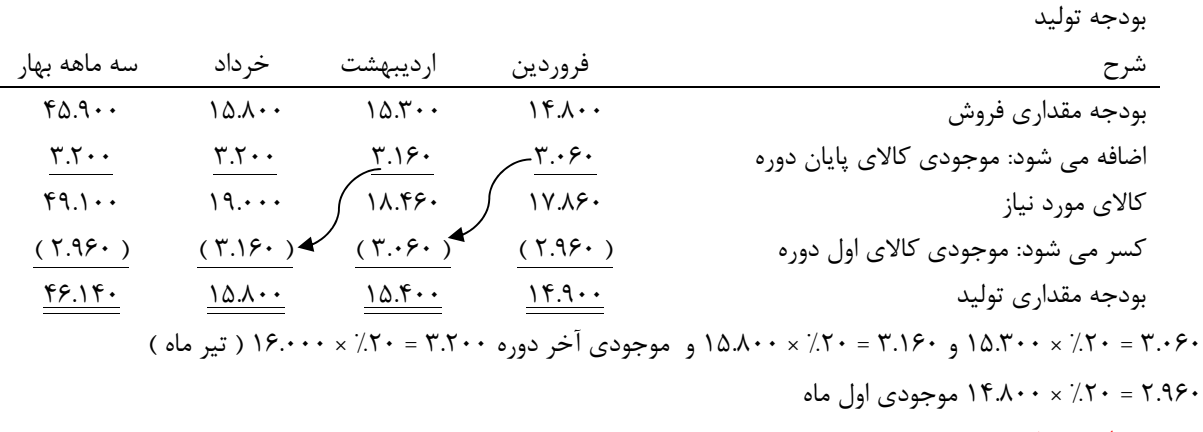

بودجه مواد مصرفی

 اگر بودجه مقداری تولید را در میزان مصرفی مواد برای هر واحد ضرب کنیم بودجه مصرفی مواد بدست می آید. مثال (12)

 مسئله قبل با توجه به اینکه برای هر واحد تولید محصول 3 کیلو مواد مورد نیاز باشد بودجه مصرفی مواد را بنویسید؟ بودجه مصرفی مواد

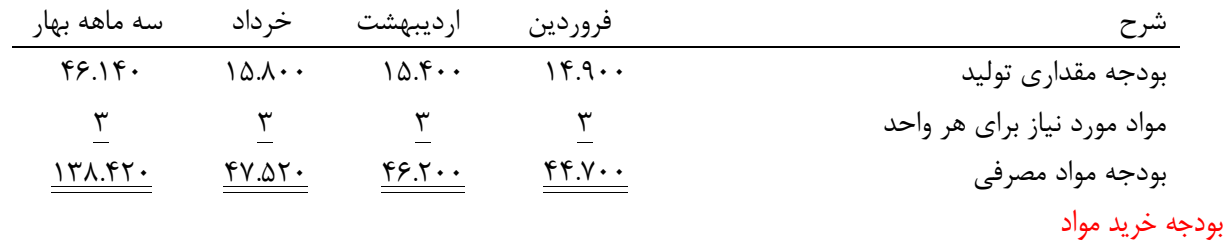

 برای تنظیم بودجه مواد باید سیاست مدیریت در مورد نگهداری مواد پایان دوره معیین باشد و به دفتر بودجه ابلاغ شده باشد تا مسئول بودجه بتواند سیاست مدیریت را در تنظیم بودجه اعمال نماید که موجودی مواد در پایان هر ماه بر اساس درصدی از مواد مصرفی ماه بعد منظور می شود.

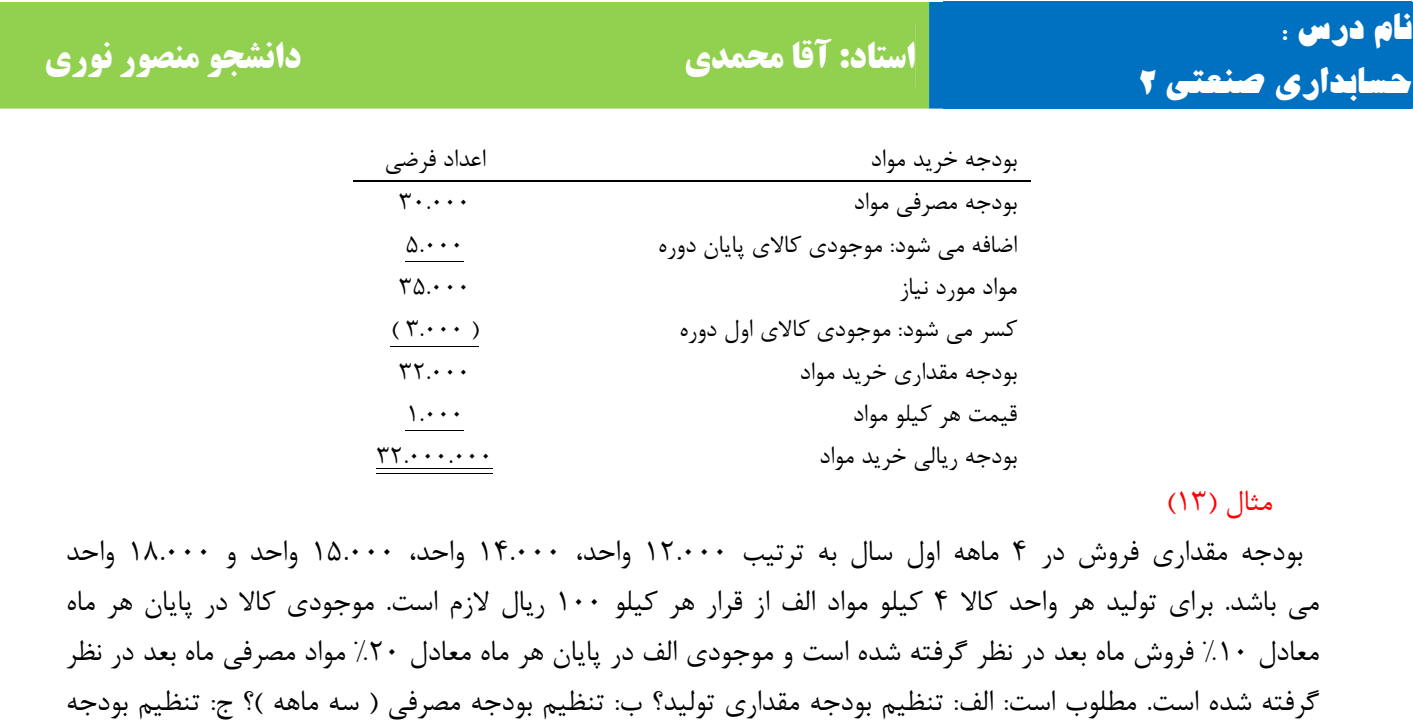

خرید مواد ( مقداری و ریالی ) دو ماهه فروردین و اردیبهشت؟

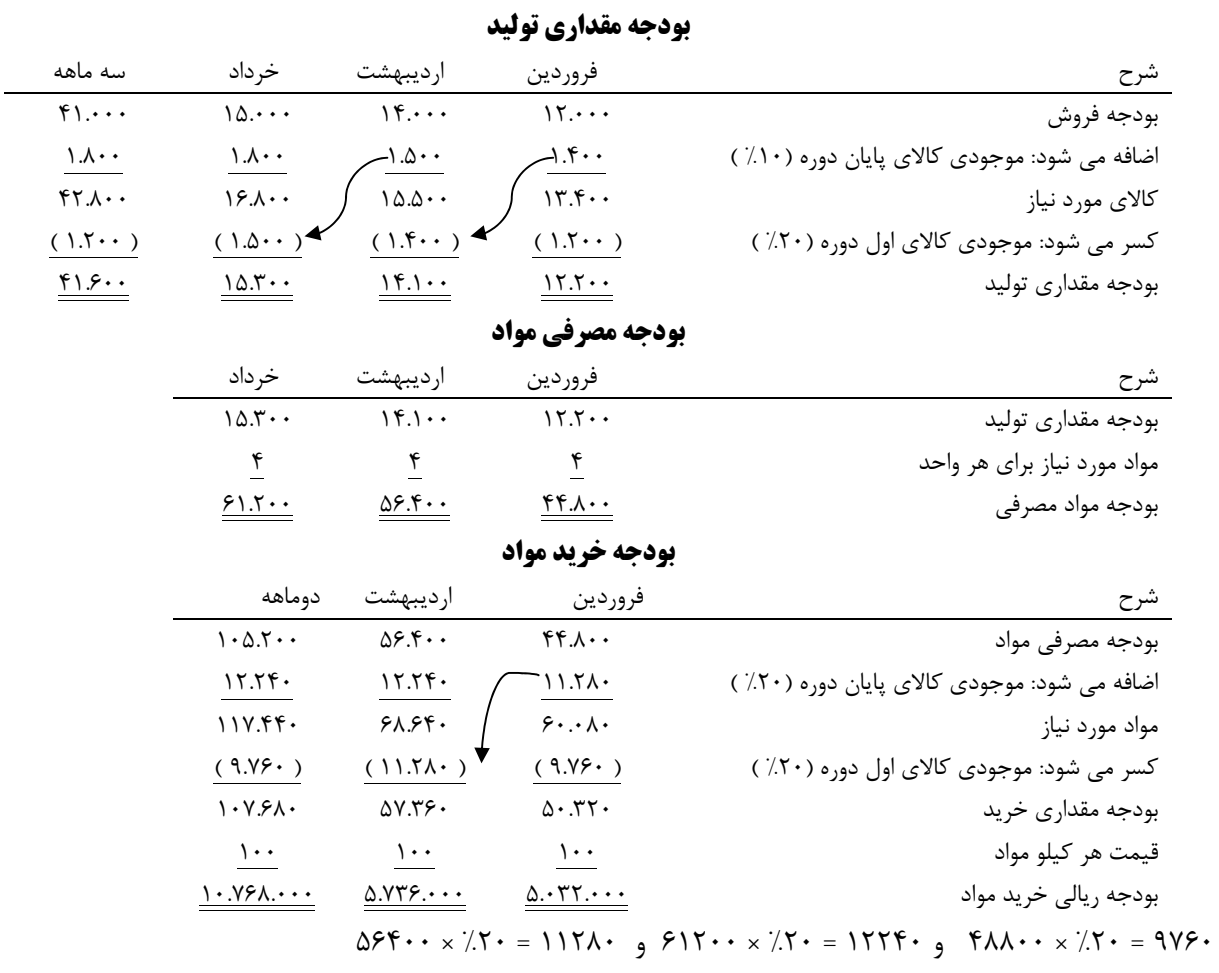

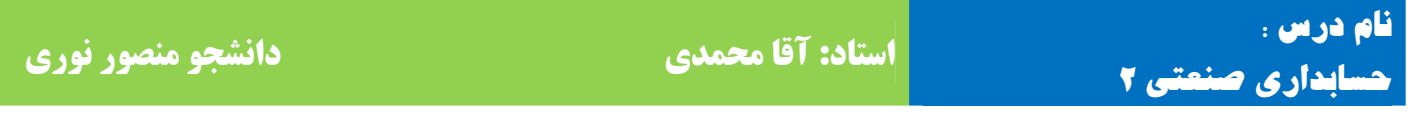

#### مثال (14)

 بودجه فروش در سه ماهه بهار و تابستان به ترتیب 40.000 واحد و 50.000 واحد کالا می باشد و موجودی کالا در پایان بهار و تابستان به ترتیب 10.000 و 15.000 واحد است و موجودی کالای اول بهار 8000 واحد می باشد.

 برای تولید این کالا از مواد الف و ب استفاده می شود که برای تولید هر واحد کالا 5 کیلو از مواد الف و 3 کیلو از مواد ب مورد استفاده قرار می گیرد. موجودی اول دوره بهار برای مواد الف 30.000 واحد و برای مواد ب 300.000 واحد است.

 از این ویژگی های دو مواد این است که مواد الف در بازار فراوان وجود دارد و هر میزان و هر زمانی که بخواهیم از آن می توانیم خریداری نماییم و از مواد ب در انبار به میزان کافی وجود دارد و در هیچ یک از دوره ها نیاز به خرید آن نمی باشد. مطلوب است: الف: تنظیم بودجه مقداری تولید؟ ب: تنظیم بودجه مصرفی مواد الف و ب؟ ج: بودجه خرید مواد الف و ب به تفکیک؟

 **بودجه مقداری تولید**

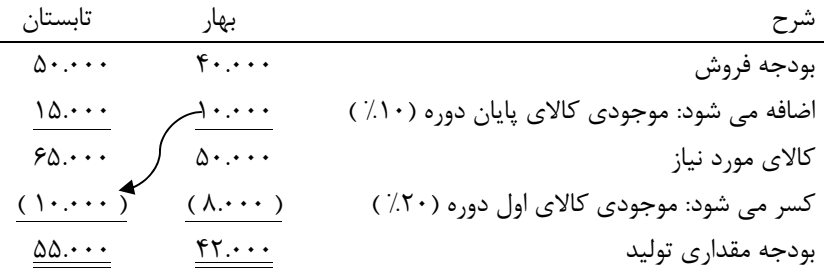

#### **بودجه مصرفی مواد الف بودجه مصرفی مواد ب**

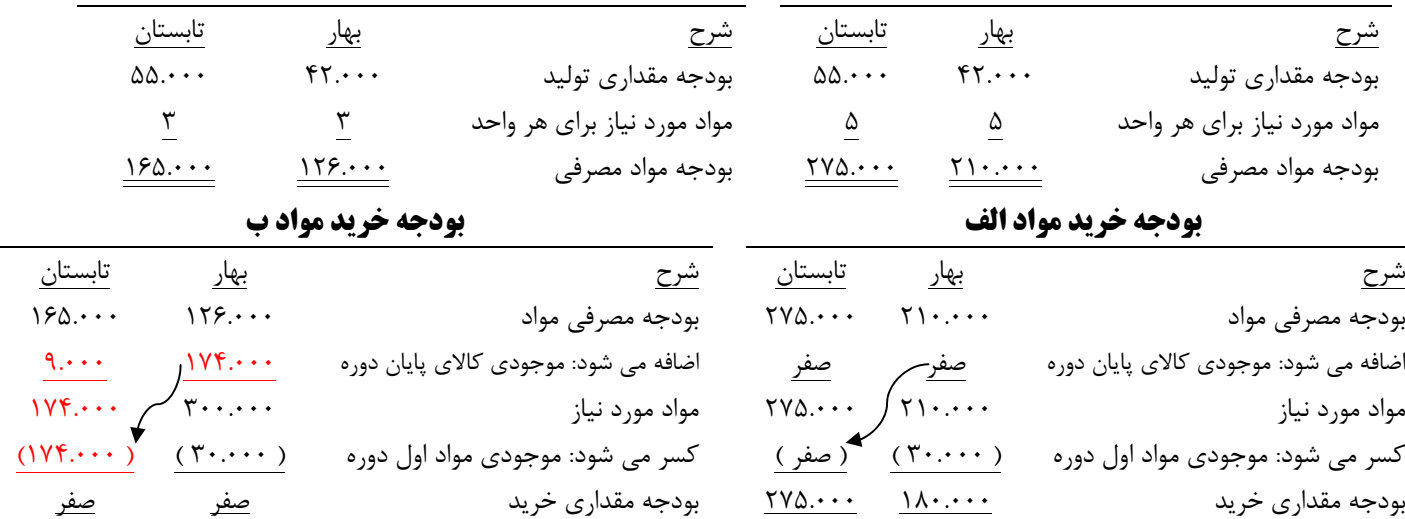

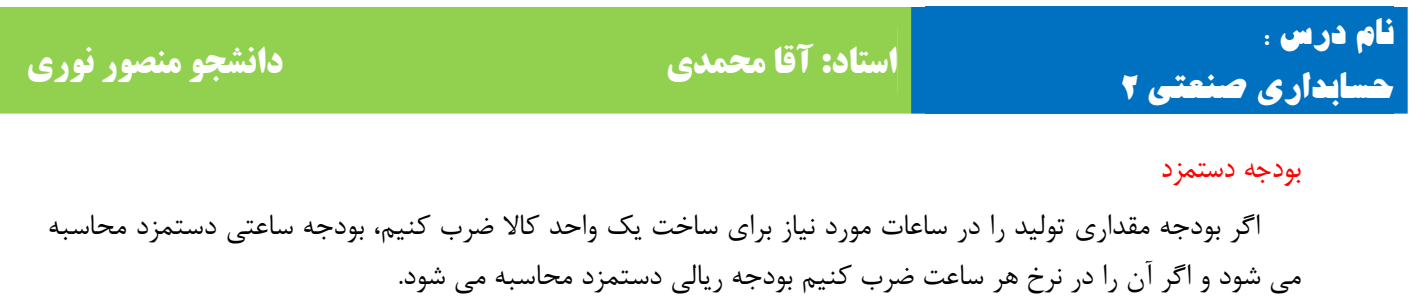

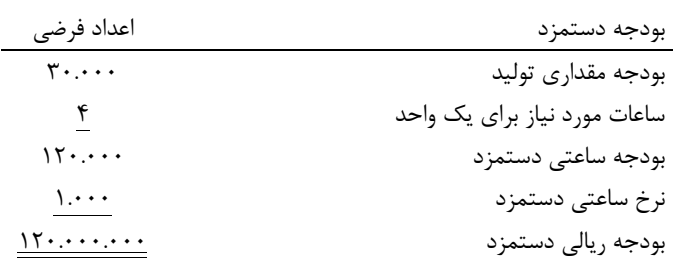

#### مثال (15)

فروش های پیش بینی شده برای سه ماهه اول سال آتی برای شرکت دارویی خوزستان به شرح زیر است:

| قيمت فروش هر واحد | تعداد فروش                           | خړ داد | ارديبهشت | فرور دين    | مناطق  |
|-------------------|--------------------------------------|--------|----------|-------------|--------|
| ۲۰۰ ريال          | $\mathbf{y} \cdot \cdot \cdot \cdot$ | 7.5    | 7.5      | $7.0 \cdot$ | اصفهان |
| ۲۰۰ ريال          | $\mathbf{r} \cdot \cdot \cdot$       | 7.10   | $7.5$ .  | ۵۵٪         | شيراز  |
| ۲۰۰ ريال          | $\mathcal{L}$                        | 7.70   | 7.70     | $7.0 \cdot$ | يزد    |
| ۲۰۰ ریال          | $F \cdots$                           | ۲۵٪    | 7.۲۵     | $7.0 \cdot$ | اهواز  |

 شرکت انتظار دارد که میزان موجودی در ابتدا و پایان دوره سه ماهه برابر با 10000 واحد باشد و جدول تولید به شرح زیر می باشد: فروردین %55 و اردیبهشت %30 و خرداد %15 می باشد. مطلوب است: الف - پیش بینی فروش بر حسب تعداد و مبلغ برای هر یک از ماه های دوره سه ماهه. ب – تنظیم جدول موجودی پایان ماه بر حسب تعداد. ( موجودی ابتدای دوره 10000 واحد می باشد ).

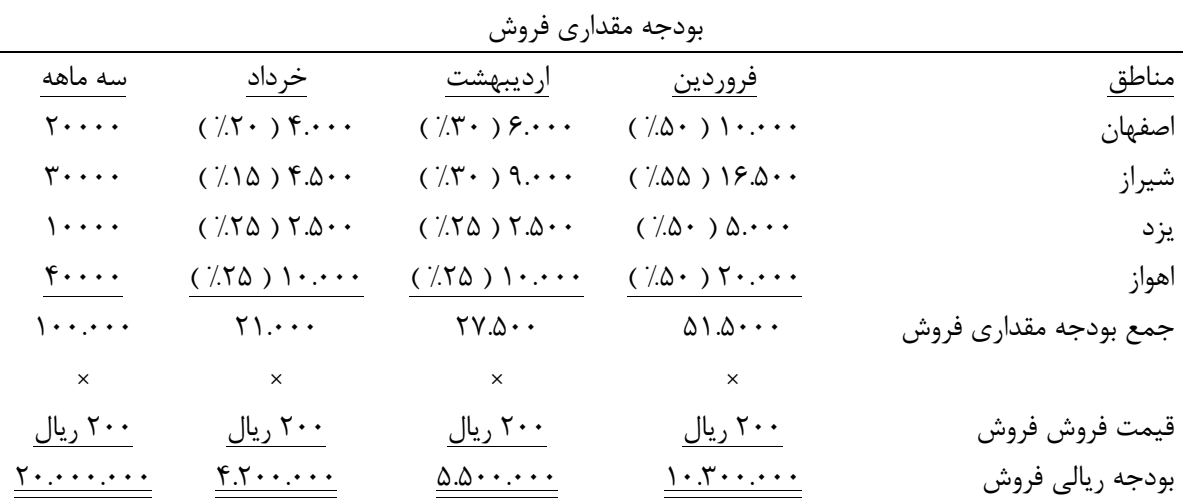

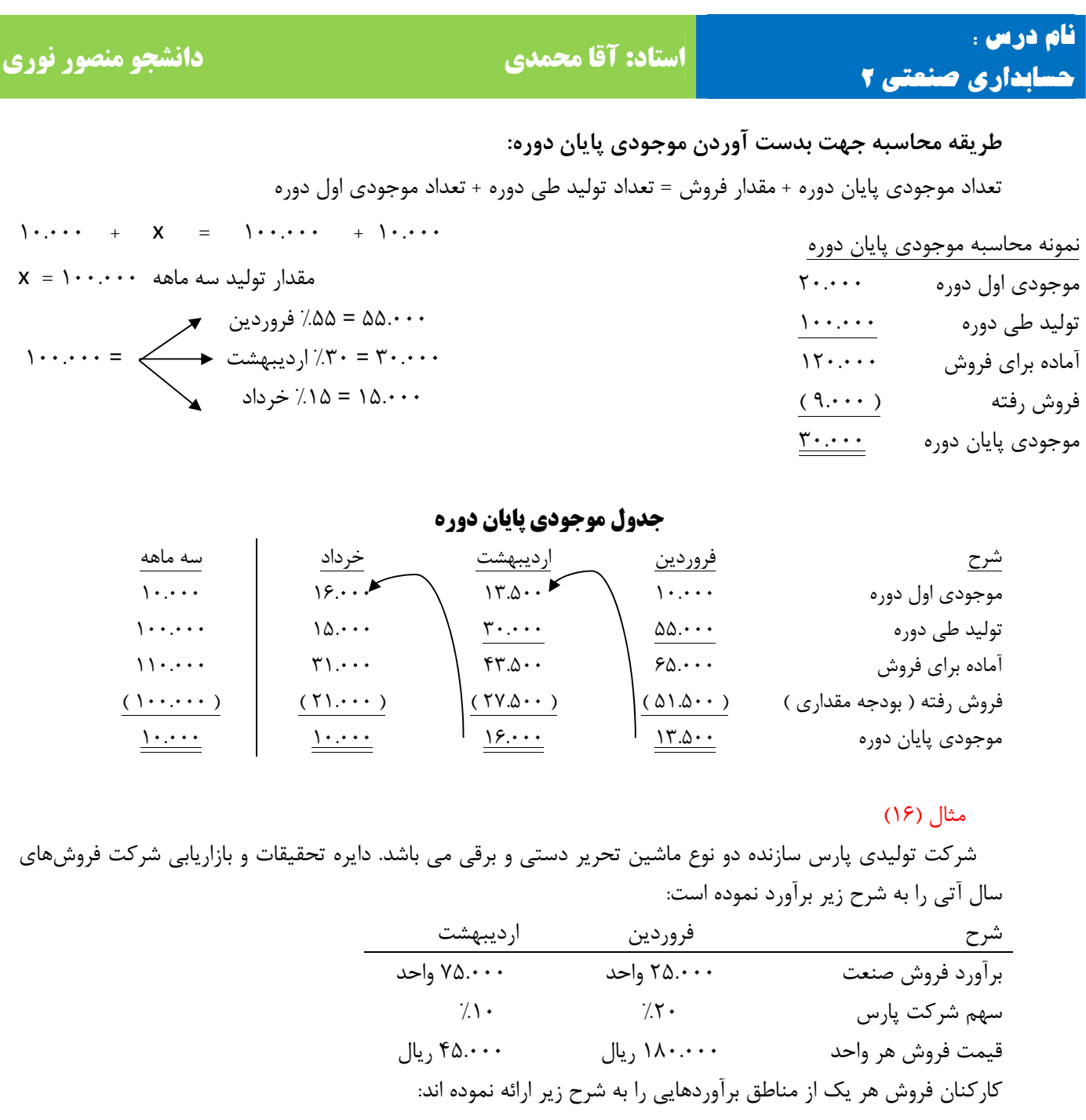

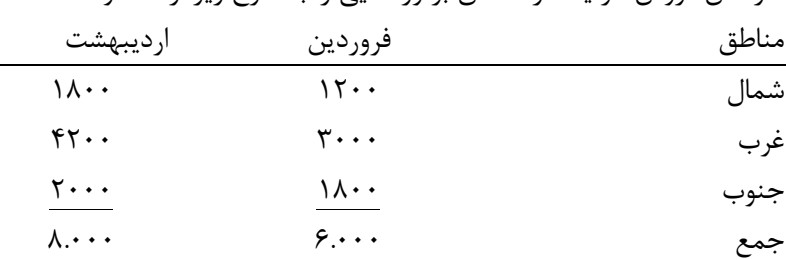

 به منظور تهیه برآورد قابل قبول سرپرست دایره بودجه برآوردهای انجام شده توسط دایره تحقیقات و بازاریابی و کارکنان فروش را با یک دیگر ادغام نموده و میانگین آن را محاسبه می نماید . برآوردی که بدین ترتیب محاسبه می شود با

‐ **21** ‐

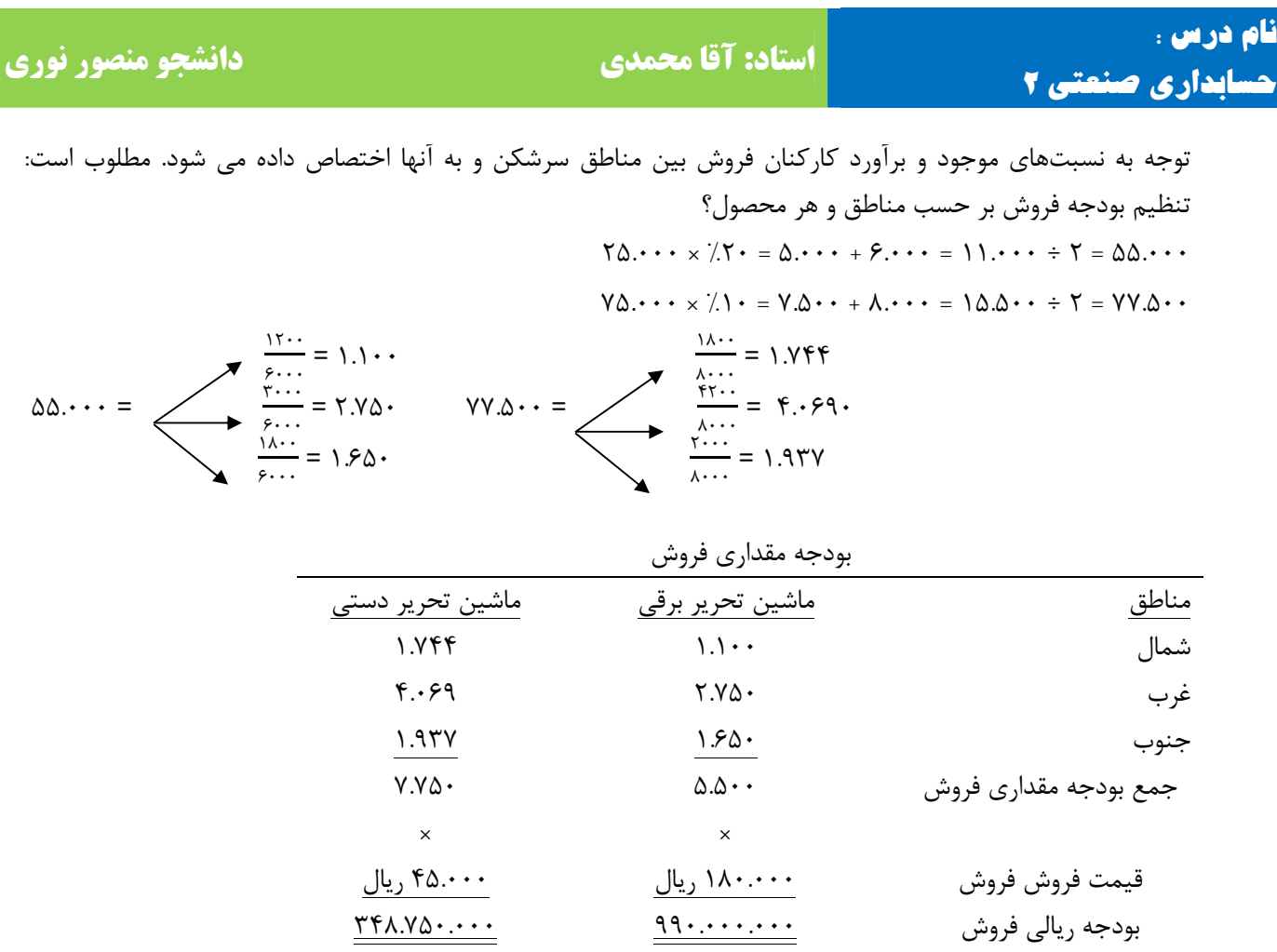

#### مثال (17)

 شرکت ایران تولید کننده یک نوع کالاست که فروش های دومین و سومین دوره سه ماهه سال آتی به ترتیب 23.000 واحد و 80.000 واحد برآورد گردیده است. طبق تصمیمات شرکت در نظر است سطوح موجودی پایان دومین دوره سه ماهه و سومین دوره سه ماهه شامل 8.000 واحد کالای ساخته شده است.

 در تولید هر واحد محصول 2 واحد مواد اولیه الف و 5 واحد مواد اولیه ب مصرف می شود و هر واحد محصول تولید شده پس از بسته بندی و قراردادن در جعبه به بازار ارائه می شود.

 موجودی مواد در ابتدای دومین سه ماهه به شرح زیر است: جعبه 125.000 واحد و مواد الف 15.000 واحد و مواد ب 45.000 واحد.

 برای قرار دادن محصولات در داخل جعبه ها هیچ گونه نیازی به خرید جعبه در طی دومین و سومین دوره سه ماهه نمی باشد. زیرا جعبه به میزان کافی در اختیار می باشد. خرید مواد الف دارای هیچ گونه محدودیتی نبوده و در هر لحظه می توان هر مقدار دلخواه از آن خریداری نمود. مواد ب باید به مقدار 10.000 واحد یا مضربی از 10.000 واحد خریداری شود. در نظر است که موجودی مواد ب در پایان هر یک از دومین دوره سه ماهه و سومین دوره سه ماهه حداق برابر با 30.000 واحد یا هر مقدار نزدیک تر به استاندارد مقدار خرید باشد. مطلوب است: الف – تنظیم بودجه مقداری تولید؟ ب – تنظیم بودجه مصرفی جعبه، مواد الف و مواد ب ج – تنظیم بودجه خرید ( خرید جعبه، مواد الف و مواد ب )؟

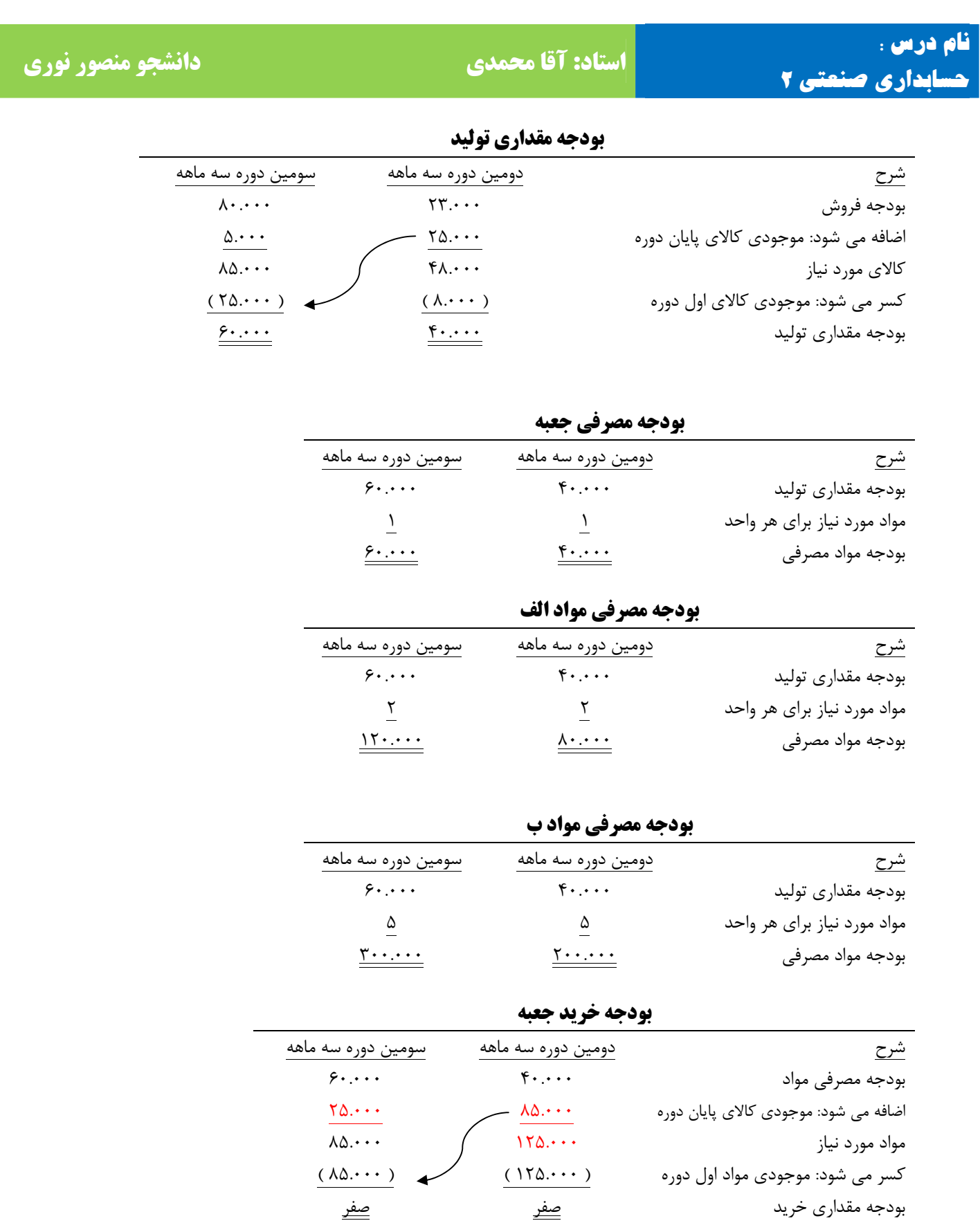

‐ **23** ‐

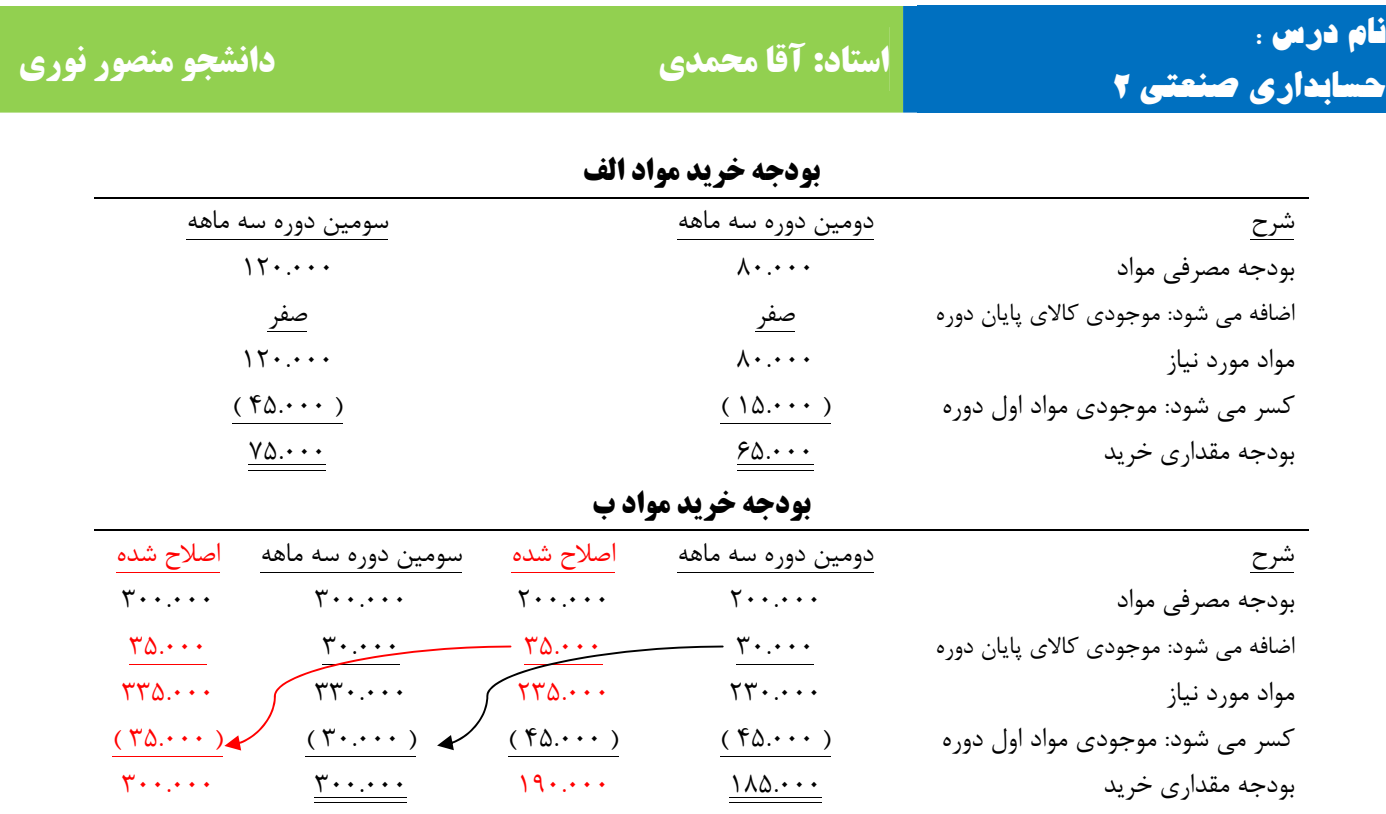

#### هزینهیابی استاندارد

 هزینههای استاندارد، هزینههای از پیش تعیین شدهای هستند که به تولید یک واحد یا تعداد محصول طی یک دوره مشخص در آینده مربوط میشود. هزینهیابی استاندارد، هزینههای مورد انتظار مدیریت است. برای تولید یک واحد محصول در هر دو سیستم هزینهیابی مرحلهای و سفارش کار، هزینهیابی استاندارد میتواند مورد استفاده قرار گیرد. اهداف ( موارد ) استفاده هزینهیابی استاندارد

- 1- کنترل هزینهها هدف از کنترل هزینهها کمک به مدیریت در تولید محصولات با کمترین هزینه که مطابق با کیفیت از پیش تعیین شده باشد. هزینههای استاندارد این امکان را به مدیریت میدهد تا به ضرورت دورای هزینههای استاندارد را با هزینههای واقعی برای اندازه گیری نتایج عملیات و اصلاح عدم کارایی مقایسه نماید.
- 2- برنامه ریزی بودجهای هزینهیابی استاندارد و بودجه تقریباً شبیه هم هستند. برای این که هر دو نشانگر هزینههای از پیش تعیین شده برای دوره زمانی معین میباشد. در واقع بودجه از حاصلضرب هزینههای استاندارد در سطح فعالیت به دست میآید.
	- 3- ثبت عملیات

ثبت جزئیات عملیات ممکن است در اثر بکارگیری هزینهیابی استاندارد کاهش یابد. بطور مثال: زمانی که موجودیها به هزینههای استاندارد نگهداری میشود کارت حسابداری انبار میتواند فقط به صورت مقداری یا تعدادی عمل گردد.

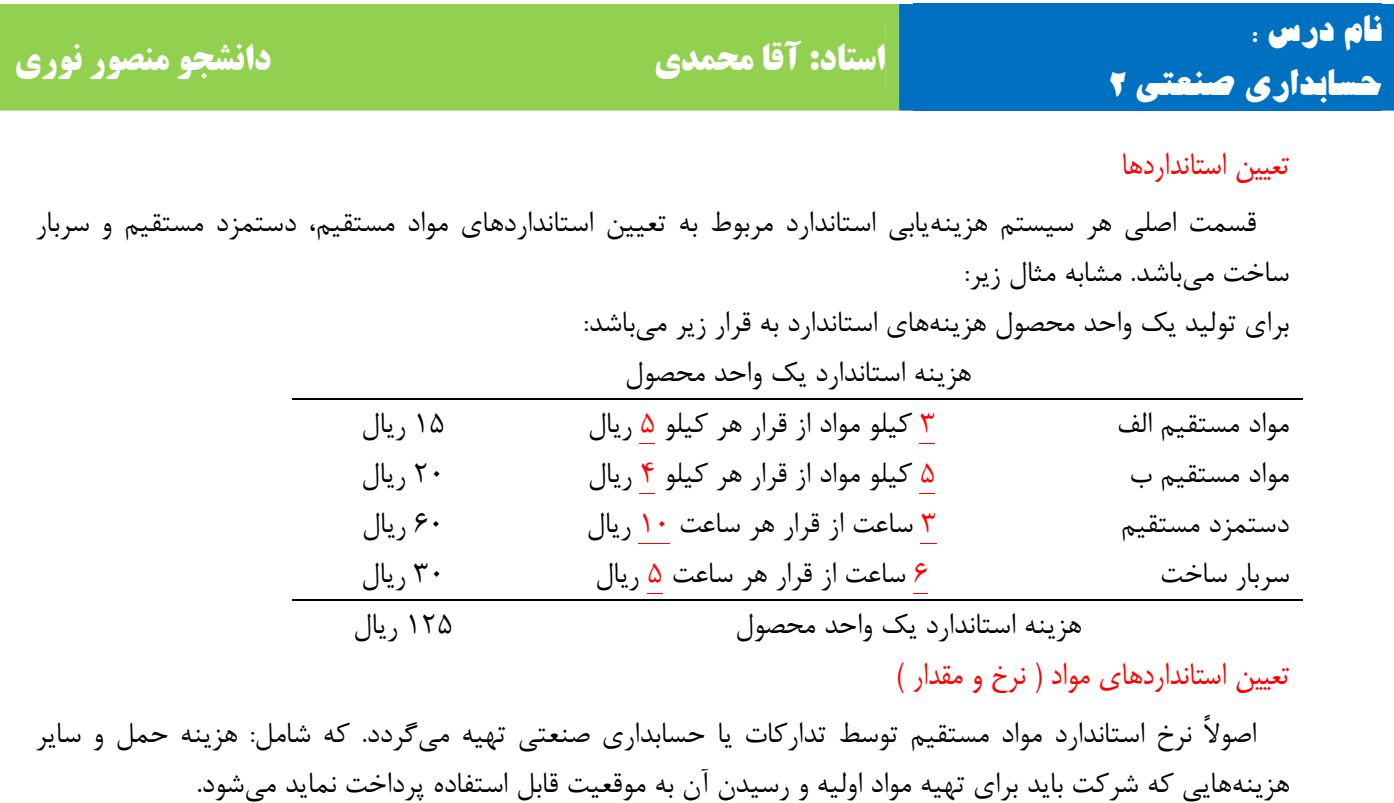

 مقدار استاندارد مواد مستقیم بر اساس اطلاعات تهیه شده توسط دایره مهندسی صنایع یا طراحی که نمونه تولید محصول را مشخص مینماید، میباشد.

تعیین استاندارد دستمزد مستقیم ( نرخ و ساعت )

 نرخ استاندارد دستمزد مستقیم از کل هزینههای دستمزد بر کل ساعت همان مرکز بدست میآید. ساعات استاندارد دستمزد مستقیم از زمان سنجی استفاده میشود و در تعیین ساعت کار استاندارد برای یک واحد محصول وضعیت و نوع ماشینآلات، شرایط انجام کار، موجود بودن مواد و .... باید در نظر گرفته شود. تعیین نرخ استاندارد سربار ساخت

 معمولاً تعیین نرخ استاندارد سربار کارخانه در ارتباط با تهیه بودجه قابل انعطاف سربار کارخانه میباشد. که بودجه قابل انعطاف برای سطوح مختلف فعالیت تهیه میشود.

( سطح فعالیت × نرخ سربار متغیر ) + سربار ثابت بودجه شده = کل سربار ساخت بر آورد شده → y = a + bx ) برای تعیین نرخ استاندارد سربار ثابت کارخانه باید سطح فعالیت برای دوره مالی بعد معلوم شود. نرخ استاندارد سربار ثابت کارخانه ( سربار ساخت ) به صورت زیر محاسبه میگردد :

سربار ثابت بودجه شده<br>مسربار (مردوب مسترج = نرخ استاندارد سربار ثابت کارخانه سطح ظرفیت عادیቁ ساعت بودجه شده<sup>ቀ</sup>

انحراف مواد

‐ **25** ‐ اگر نرخ مواد از نرخ استاندارد بیشتر یا کمتر باشد آن را انحراف مواد میگویند. و با فرمولهای زیر محاسبه میگردد. ( نرخ استاندارد مواد - نرخ واقعی مواد ) مقدار خرید واقعی مواد = انحراف نرخ مواد در زمان خرید ( نرخ استاندارد مواد - نرخ واقعی مواد ) مقدار مصرف واقعی مواد = انحراف نرخ مواد در زمان مصرف ( مصرف استاندارد در سطح تولید واقعی - مصرف واقعی مواد ) مقدار خرید واقعی مواد = انحراف مصرف مواد

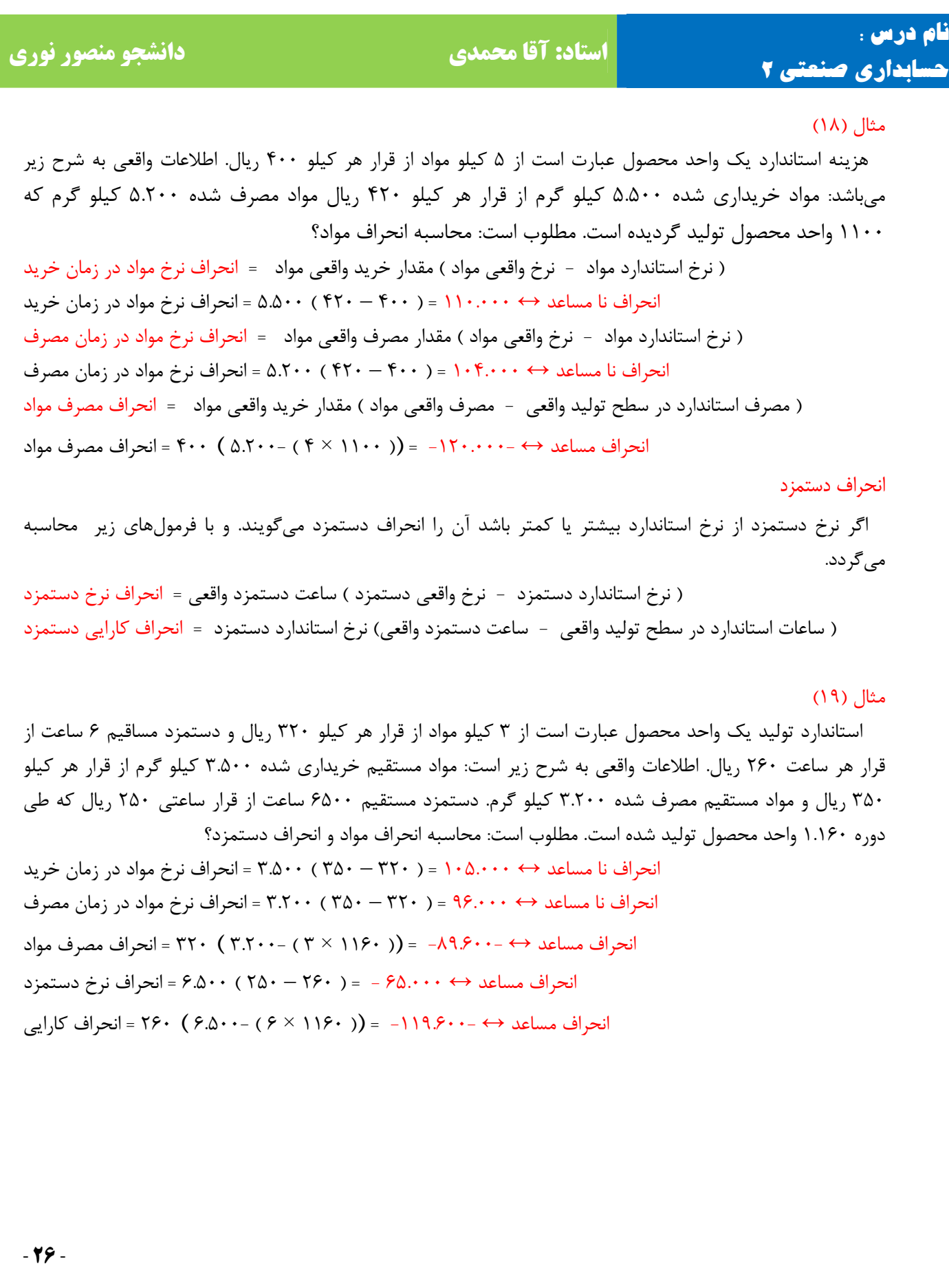

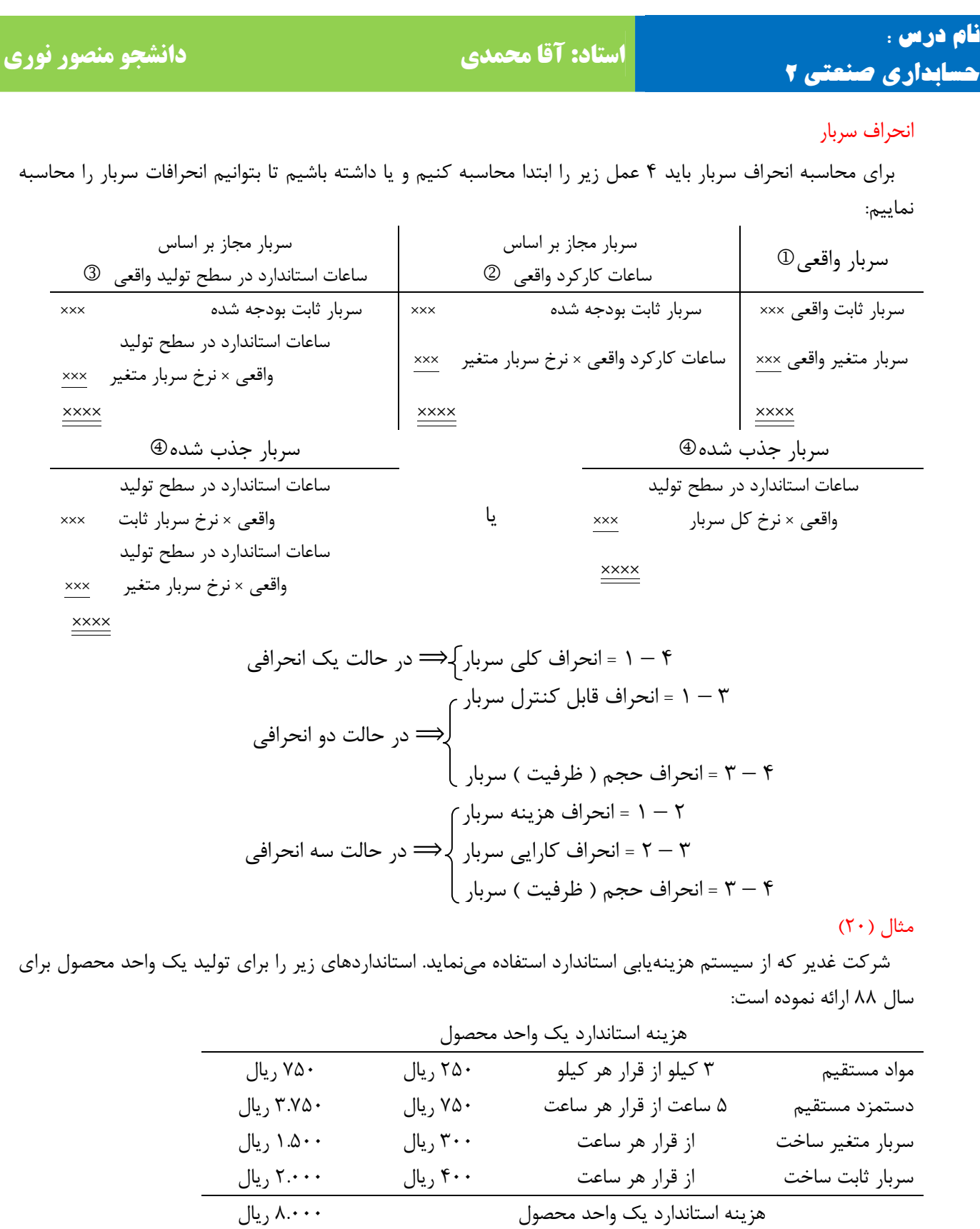

**نام درس : استاد: آقا محمدی دانشجو منصور نوری حسابداری صنعتی 2** ظرفیت عادی مورد انتظار در هر دوره 40000 ساعت کار مستقیم میباشد و سربار ساخت بودجه شده شرکت بر اساس ظرفیت موردانتظار بوده است. اطلاعات و هزینههای واقعی به شرح زیر میباشد: مواد خریداری شده: 25000 کیلوگرم از قرار هر کیلوگرم 260 ریال مواد مصرف شده: 23100 کیلوگرم دستمزد مستقیم: 40100 ساعت از قرار هر ساعت 730 ریال سربار واقعی کارخانه جمعاً 30.000.000 ریال تولید واقعی ( محصول تکمیل شده ) 7800 واحد. مطلوب است: انحرافات مواد، دستمزد و سربار؟ = 16.000.000 ௫ سربار ثابت بودجه شده = 400 <sup>→</sup> 40000 <sup>=</sup>نرخ سربار ثابت سطح ظرفیت عادی ( نرخ استاندارد مواد - نرخ واقعی مواد ) مقدار خرید واقعی مواد = انحراف نرخ مواد در زمان خرید انحراف نامساعد ↔ 250.000 = ( 250 – 260 ) 25000 = انحراف نرخ مواد در زمان خرید ( نرخ استاندارد مواد - نرخ واقعی مواد ) مقدار مصرف واقعی مواد = انحراف نرخ مواد در زمان مصرف انحراف نامساعد ↔ 231.000 = ( 250 – 260 ) 23100 = انحراف نرخ مواد در زمان مصرف ( مصرف استاندارد در سطح تولید واقعی - مصرف واقعی مواد ) مقدار خرید واقعی مواد = انحراف مصرف مواد انحراف مساعد ↔ - -75.000 = (( 7800 × 3 ) 23100- ) 250 = انحراف مصرف مواد ( نرخ استاندارد دستمزد - نرخ واقعی دستمزد ) ساعت دستمزد واقعی = انحراف نرخ دستمزد انحراف مساعد ↔ 802.000 - = ( 750 – 730 ) 40100 = انحراف نرخ دستمزد ( ساعات استاندارد در سطح تولید واقعی - ساعت دستمزد واقعی) نرخ استاندارد دستمزد = انحراف کارایی دستمزد انحراف نامساعد ↔ - 825.000 = (( 7800 × 5 ) - 40100 ) 750 = انحراف کارایی دستمزد 1 2 3 4 16.00.000 16.00.000 700 = (400+300 ) 30.000.000 12.030.000 ← 300×40100 11.700.000 ← 300( ×5 7800 ) 27.300.000 ← 700( ×5 7800) 30.000.000 28.030.000 27.700.000 27.300.000 نا مساعد 2.700.000 = 27.300.000 – 30.000.000 → 4-1( ) انحراف کل سربار ฺ در حالت یک انحرافی نا مساعد 2.300.000 = 27.700.000 – 30.000.000 → 3-1( ) انحراف قابل کنترل سربار

 ฺ در حالت دو انحرافی نا مساعد 400.000 = 27.300.000 – 27.700.000 → 4-3( ) انحراف حجم ( ظرفیت ) سربار

 نا مساعد 1.970.000 = 28.030.000 – 30.000.000 → 2-1( ) انحراف هزینه سربار نا مساعد 330.000 = 27.700.000 – 28.030.000 → 3-2( ) انحراف کارایی سربار ฺ در حالت سه انحرافی نا مساعد 400.000 = 27.300.000 – 27.700.000 → 4( - 3) انحراف حجم ( ظرفیت ) سربار

‐ **28** ‐

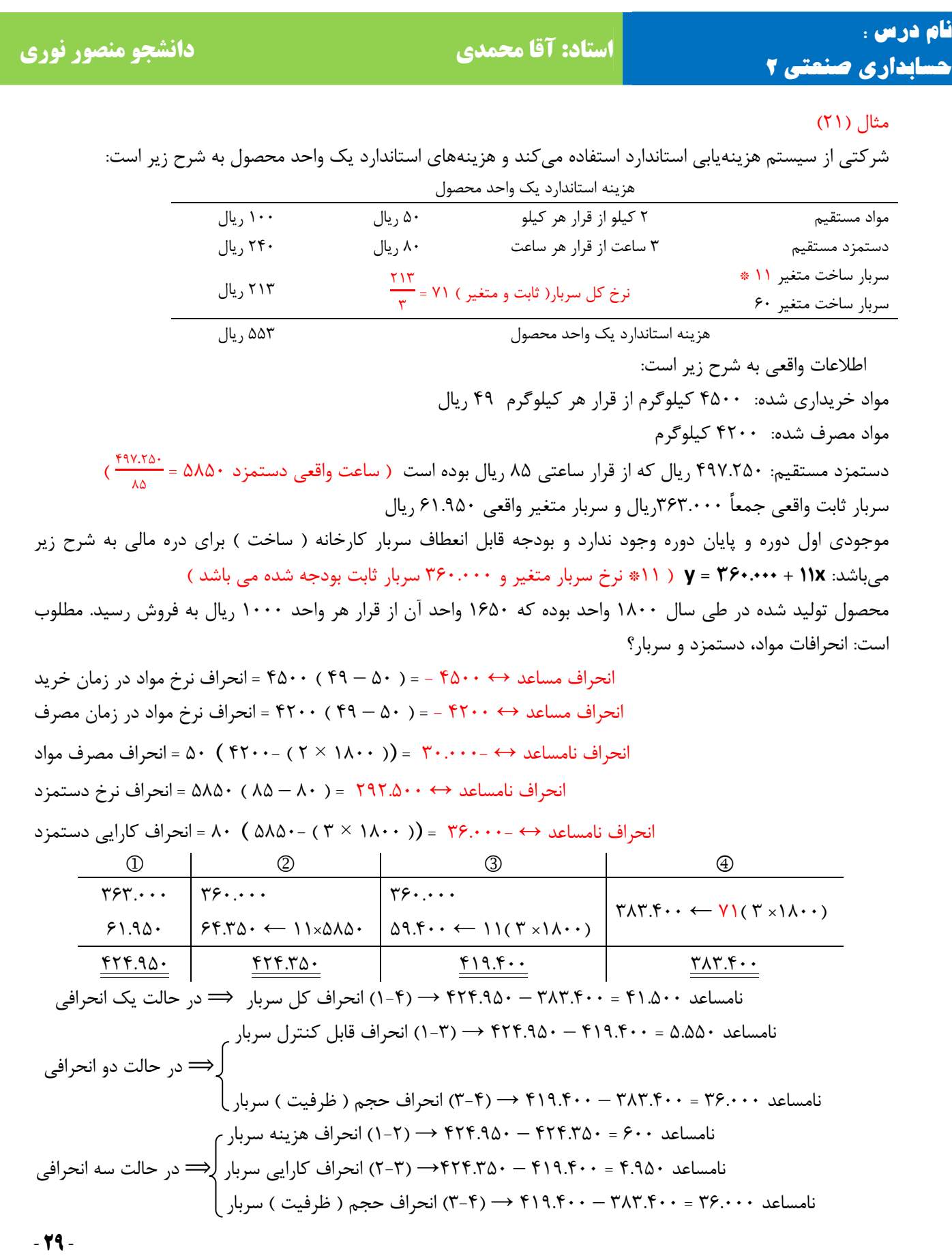

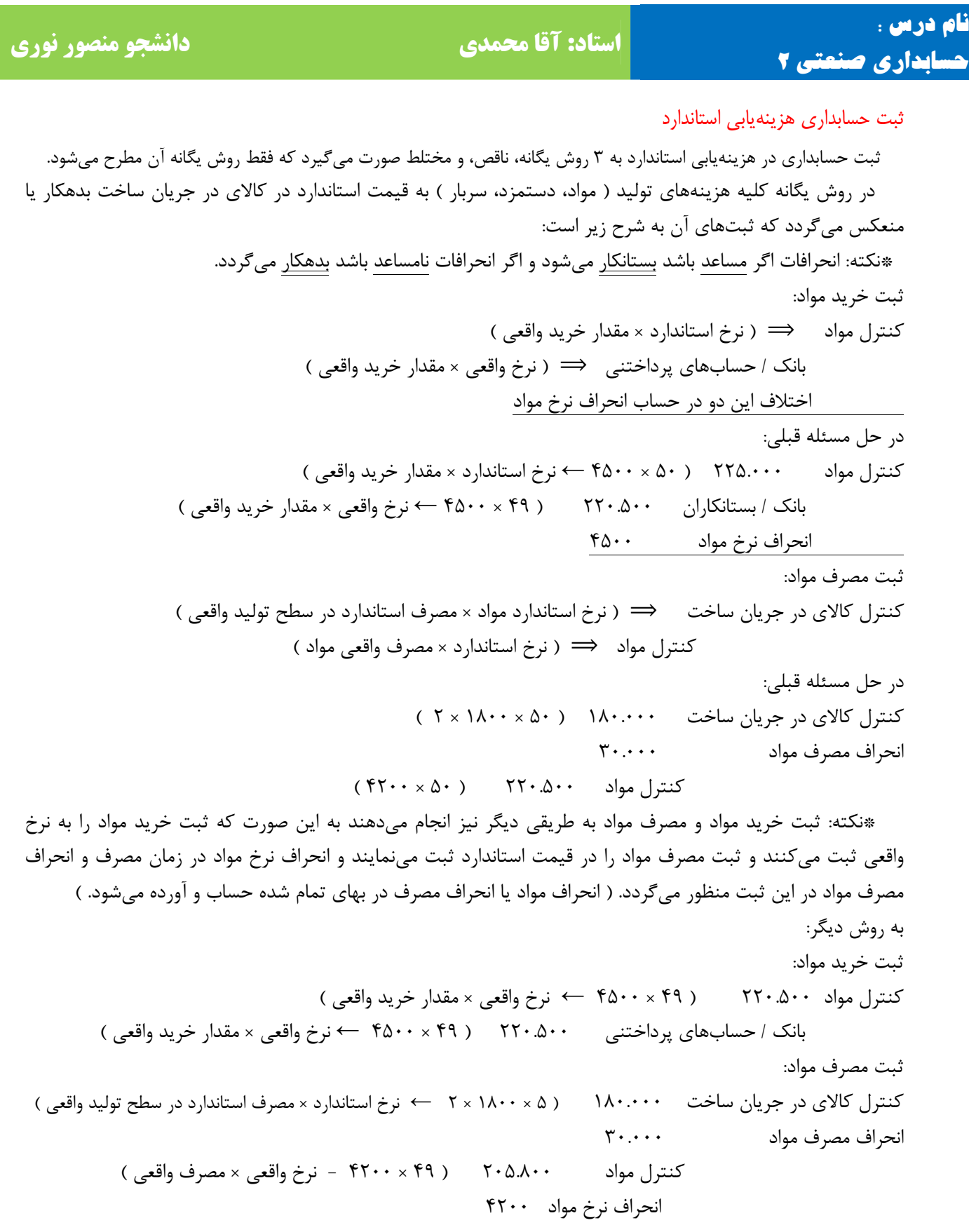

‐ **30** ‐

![](_page_31_Picture_462.jpeg)

![](_page_32_Picture_656.jpeg)

‐ **32** ‐

![](_page_33_Picture_674.jpeg)

 $\mathbf{Y} \mathbf{Y}$  –

![](_page_34_Picture_461.jpeg)

![](_page_35_Picture_779.jpeg)

‐ **35** ‐

![](_page_36_Picture_758.jpeg)

**نام درس : استاد: آقا محمدی دانشجو منصور نوری حسابداری صنعتی 2** مساعد 2.492.000 - = 34.992.00 – 32.500.000 → 2-1( ) انحراف هزینه سربار نامساعد 252.000 = 34.740.000 – 34.992.000→ 3-2( ) انحراف کارایی سربار ฺ در حالت سه انحرافی نامساعد 2.340.000 = 32.400.000 – 34.740.000 → 4-3( ) انحراف حجم ( ظرفیت ) سربار انحراف ترکیب مواد و بازده مواد اگر در موسسه برای ساخت محصول بیش از یک نوع مواد مصرف شود انحراف مصرف مواد را میتوانیم به انحراف ترکیب و انحراف بازده تجزیه مینماییم. انحراف نرخ مواد انحراف مواد انحراف ترکیب مواد انحراف مصرف مواد انحراف بازده مواد مثال (25) هزینههای استاندارد یک واحد محصول از نظر مواد به شرح زیر میباشد: مواد الف: 4 کیلو از قرار هر کیلو 5 ریال 20 ریال مواد ب: 6 کیلو از قرار هر کیلو 7 ریال 42 ریال جمع: 10 کیلو 62 ریال در یک هفته برای تولید 70 واحد محصول ارقام واقعی به شرح زیر گزارش شده است: مواد الف: 290 کیلو از قرار هر کیلو 6 ریال 1740 ریال مواد ب: 400 کیلو از قرار هر کیلو 9 ریال 3600 ریال جمع: 690 کیلو 5340 ریال مطلوب است: انحرافات نرخ مواد و مصرف مواد – تجزیه انحراف مصرف مواد با انحراف ترکیب و بازده؟ نامساعد 290 = ( 5 – 6 ) 290 = انحراف نرخ مواد الف نامساعد 800 = ( 7 – 9 ) 400 = انحراف مصرف مواد ب نامساعد 1090 نامساعد 50 = ( 70 × 4 ) – 290 ) 5 = انحراف مصرف مواد الف مساعد 140 - = ( 70 × 6 ) – 400 ) 7 = انحراف مصرف مواد ب مساعد 90 – ( نسبت استاندارد × مصرف کل مواد – مصرف واقعی مواد ) نرخ استاندارد مواد = انحراف ترکیب مواد = 4/0 ) 4 ) 70 = ( × 4/0 <sup>690</sup> – <sup>290</sup> ) 5 <sup>=</sup>انحراف ترکیب مواد الف 10 = 6/0 ) 6 ) 98 - = ( × 6/0 <sup>690</sup> – <sup>400</sup> ) 7 <sup>=</sup>انحراف ترکیب مواد <sup>ب</sup> 10 مساعد 28 – ( بازده تولید - بازده استاندارد ) نرخ استاندارد مواد برای یک واحد = انحراف بازده مواد ( 69 = x → x10 = 690 ( 62 - ) = 70 – 69 ( 62 = انحراف بازده مواد

‐ **37** ‐

![](_page_38_Picture_815.jpeg)

‐ **38** ‐

![](_page_39_Picture_677.jpeg)

\*نکته: اگر در ابتدای دوره و پایان دوره موجودی کالا نداشته باشیم و صفر باشد و یا این که موجودی کالای اول دوره با موجودی کالای آخر دوره برابر باشد سود خالص در هر دو روش جذبی و مستقیم یکسان خواهد بود.

![](_page_39_Picture_678.jpeg)

 $*1.0 \cdots + 2 \cdot \cdots = 2 \cdot \rightarrow 0 \cdots \times 2 \cdot 50$  ×  $*0 \cdots \times 2 \cdot 50$ . ج $*0 \cdots \times 2 \cdot 50$ . ح $*0 \cdots \times 2 \cdot 500$ . \*ارزش موجودی پایان دوره ← 50.000 = 10 × 50000 → 10 = 50.000 ÷ 500.000

\*نکته:

رابطه زیر بین سود روش جذبی و مستقیم هموراه برقرار است: ( تعداد موجودی اول دوره – تعداد موجودی پایان دوره ) نرخ سربار ثابت = سود روش مستقیم – سود روش جذبی

سربار ثابت واقعی = نرخ سربار ثابت = ۲۰۰۰.۰۰۰ = ۲۰۰۰.۰۰۰ = ۲۰۰۰.۰۰۰ = ترخ سربار ثابت = ترخ سربار ثابت = ترخ سربار ثابت = ترخ سربار ثابت = ترخ سربار ثابت = ترخ سربار ثابت = ترخ سربار ثابت  $542.0 \cdots - X = 16 \cdot (0 \cdots - 1)$ 625.000 – x = 200.000 → x = 625.000 – 200.000 → x = 425.000

‐ **39** ‐

![](_page_40_Picture_716.jpeg)

#### مثال (27)

 اطلاعات زیر در سال <sup>1</sup>X از دفاتر شرکت الف استخراج شده است. تولید بودجه شده 5000 واحد، تولید واقعی 4500 واحد، فروش 4000 واحد به نرخ هر واحد 500 ریال، موجودی کالای ساخته شده اول دوره 500 واحد، بهای تمام شده هر وحد محصول 400 ریال ( شامل: مواد مستقیم 200 ریال، دستمزد مستقیم 100 ریال، سربار ساخت 100 ریال ) سربار بودجه شده 200.000 ریال، هزینههای ثابت عمومی و اداری و فروش 60.000 ریال، هزینههای متغیر عمومی و اداری و فروش هر واحد 20 ریال، انحراف هزینههای متغیر ساخت 10.000 ریال مساعد گزارش شده است. مطلوب است: فرض الف: محاسبه تمام شده هر واحد محصول از روش هزینهیابی جذبی و مستقیم فرض ب : تنظیم صورت سود و زیان بر اساس روش جذبی و مستقیم فرض الف:

![](_page_40_Picture_717.jpeg)

‐ **40** ‐

![](_page_41_Picture_886.jpeg)

سود خالص 230.000

( تعداد موجودی اول دوره – تعداد موجودی پایان دوره ) نرخ سربار ثابت = سود روش مستقیم – سود روش جذبی سود روش جذبی 20.000 = 20.000 ↔ ( 500 – 1000 ) 40 = 230.000 – 250.000 مثال (28)

 شرکت الف عملیات خود را از فروردین ماه <sup>1</sup>x آغاز نموده است و تولید کننده یک نوع محصول است که هر واحد آن را از قرار هر واحد 70 ریال به فروش می رساند. در سال <sup>1</sup>x تعداد 10.000 واحد محصول تولید نوده و 8000 واحد آن را به فروش رسانده است. هزینه های ساخت و اداری و فروش به شرح زیر می باشد:

‐ **41** ‐

![](_page_42_Picture_622.jpeg)

**تهیه کننده <sup>و</sup> ویراستار : منصور نوری دانشجوی حسابداری**

‐ **42** ‐